## **OPEN INNOVABILITY**

Live Visualisation of Digital Communications Challenge by Enel

Solver: Riccardo De Angelis, Senior Art Director **Rome, 6 January 2019** Rome, 6 January 2019

### **Challenge**

*Go beyond the basics.* 

The challenge requires the production of a new instrument to visualise information that once aggregated and interpreted, according to customisable correlations, will allow the user to present an innovative data reading model.

#### **Idea**

*Different conversations, different approaches.*

Conversation about Enel on social media are quite heterogeneous (campaigns, launches, events, ...) and are intended to grow and change in terms of typology and complexity.

This is in fact the starting point of my proposal: Enel needs a flexible instrument that can be customisable for each type of conversation.

To achieve this goal I have pointed my research towards a system that reads, aggregates and relates data and which is also able to generate uncountable insights and meanings.

#### **Introducing**

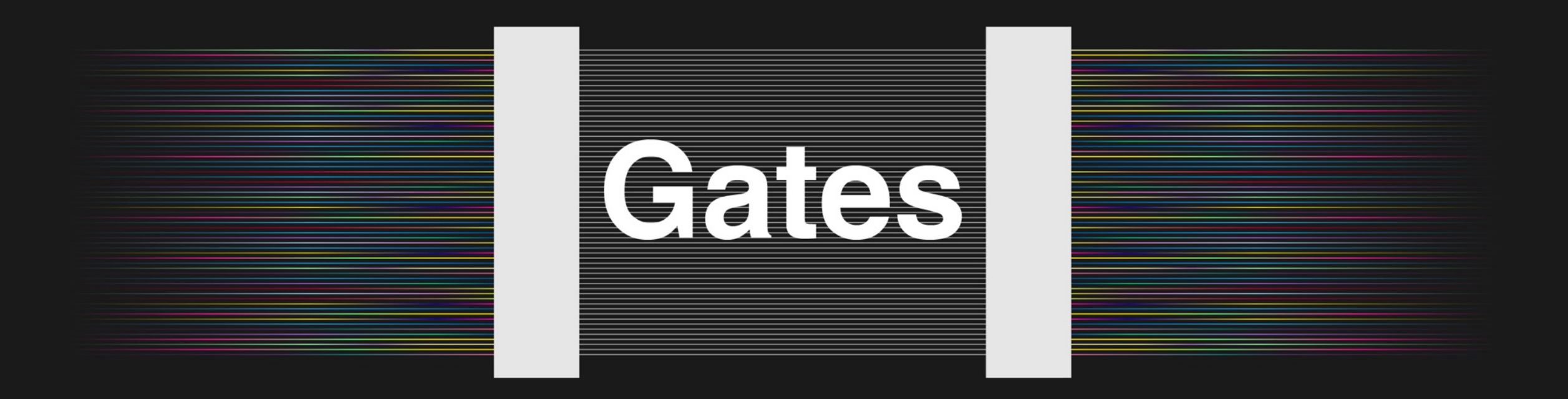

# **Metaphor**

*Multicolour lines.*

Imagine each row of activity as a multicolour line where every shade corresponds to one of the 93 different data fields collected.

### **Metaphor**

*Multicolour lines.*

Every conversation will be represented by a trunk group of lines.....

....and each conversation will be represented in a timeline…

#### **First view**

*Timeline and scope.*

The first data visualisation allows to follow the live trend of a conversation by time and to immediately understand its scope.

From this screen is also possible to compare the conversations and to pick one to analyse in more details.

In the example shown in the following pages, we are going to choose «export\_eletropaulo.xls» by clicking on the graph or by selecting one of the filters of the menu at the bottom of the page.

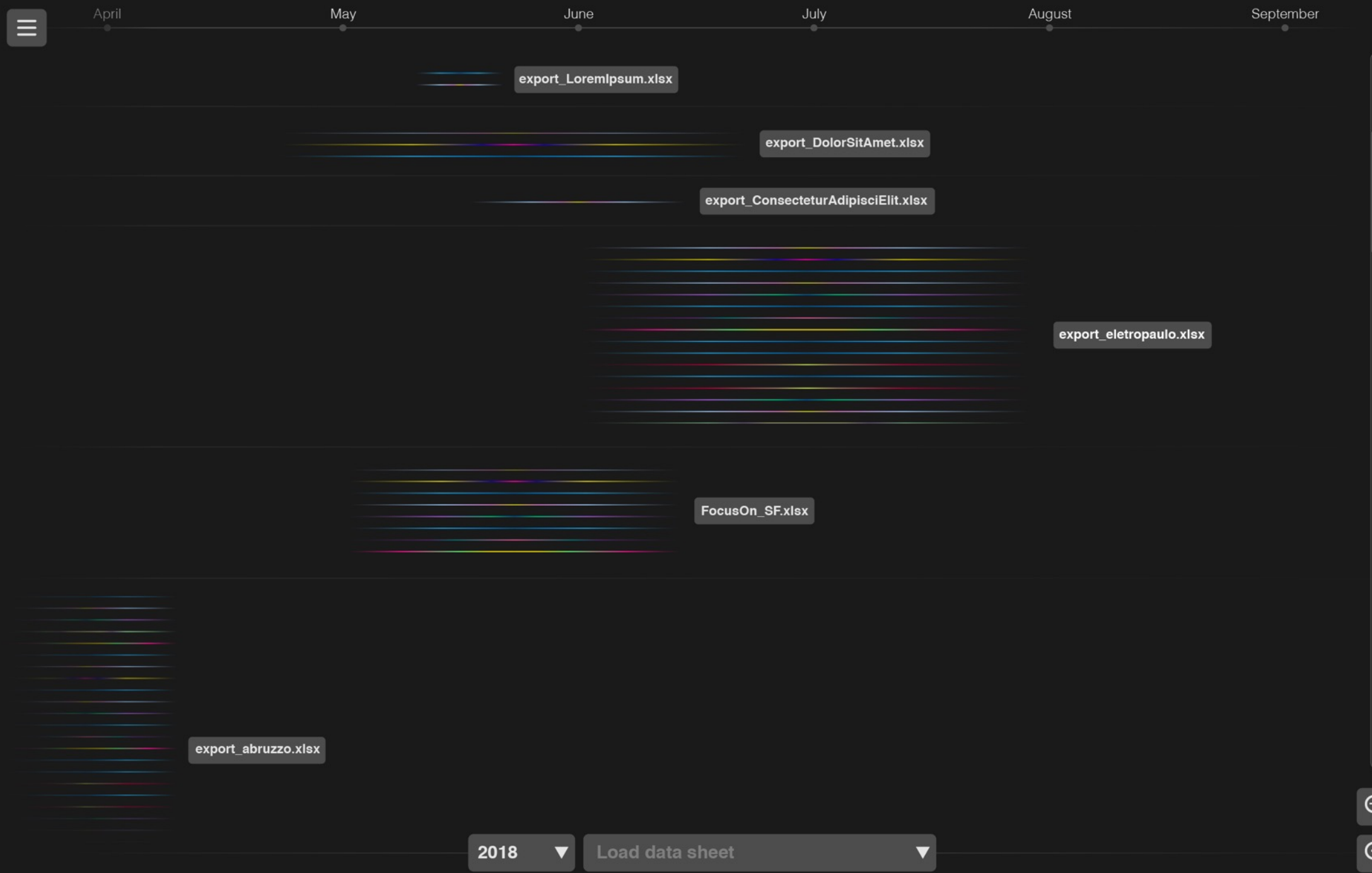

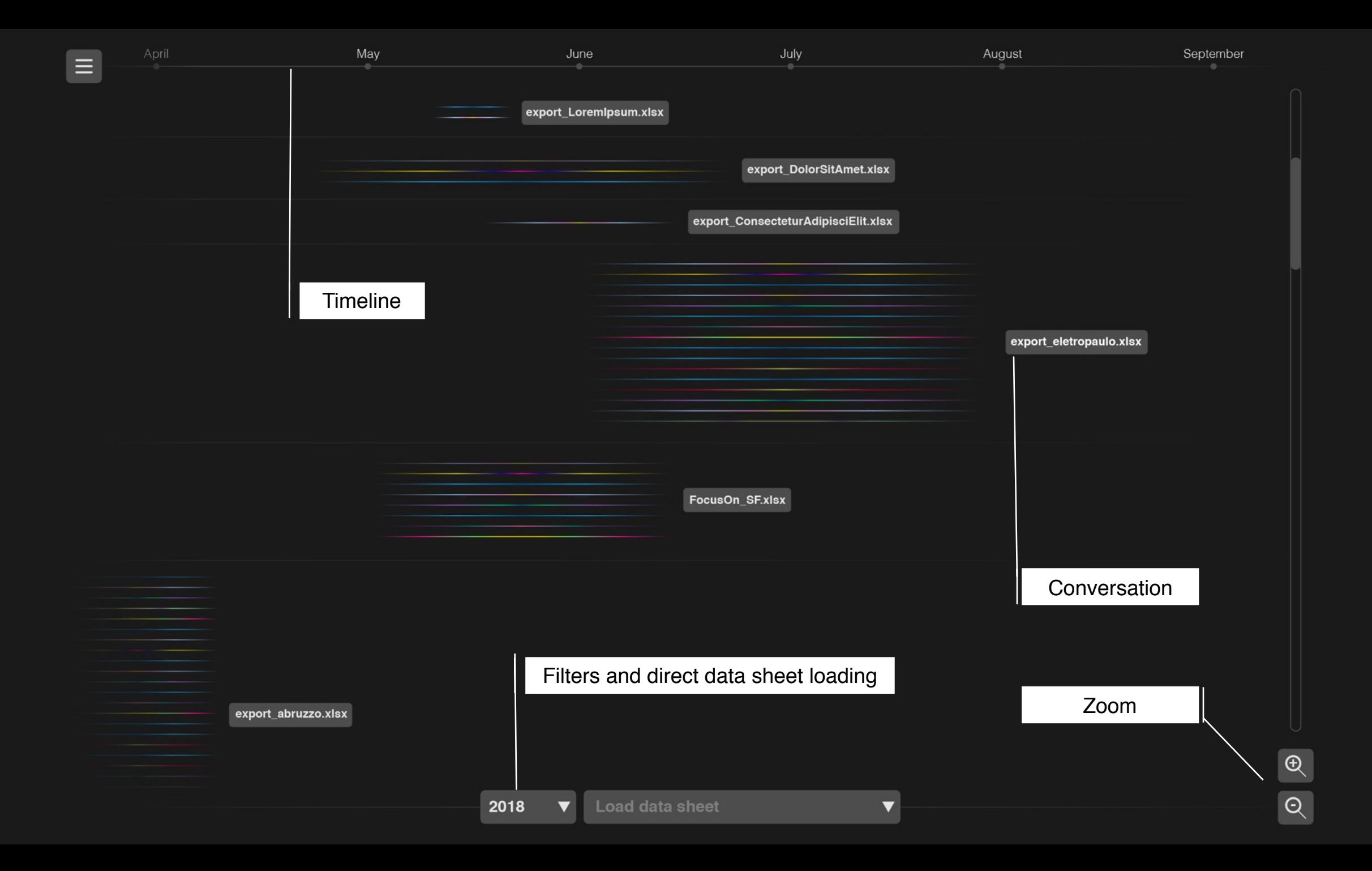

#### **Conversation**

*Summary.*

Once selected the topic of interest the tool will zoom on the lines that represent it.

On the left hand side we find the first block in which all the relevant topic data are summarised. Data are customisable in a way that they will always be updated with the most recent figures gathered from the spreadsheet.

In addition to the summary we can see that all the lines converge to a first gate of which we are now going to present the features.

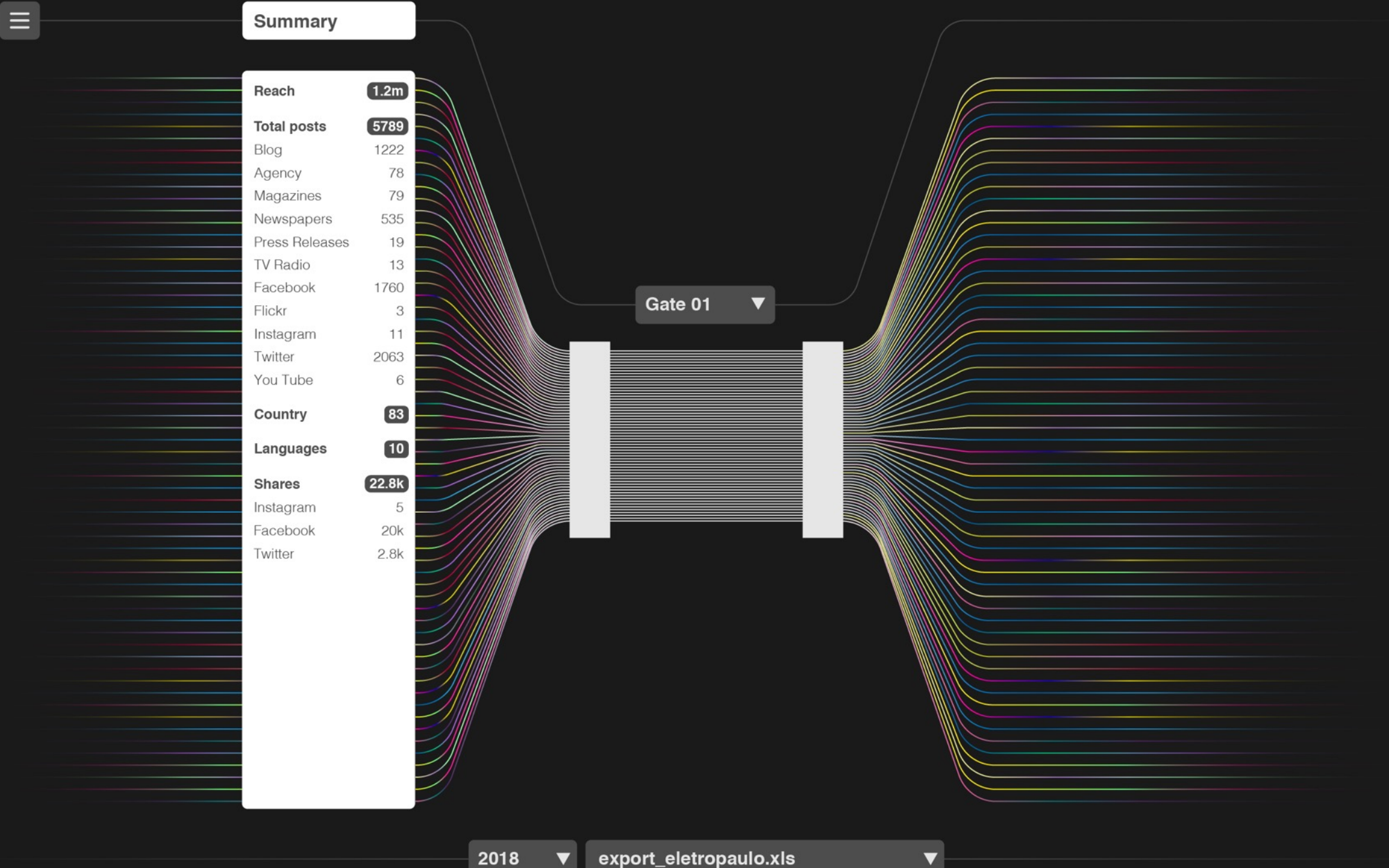

#### **The Gate**

*From complexity to the information.*

We have represented the data as multicolour lines, metaphor of the complexity of the information found in each row of activity.

What do we do to isolate a single information from this complex amount of row data?

We make the line passing through a gate that filters all this row data giving back a meaningful set of information.

The multicolour lines passing through the gate and being filtered by the user will turn in a single colour line related to the data filed that they represent.

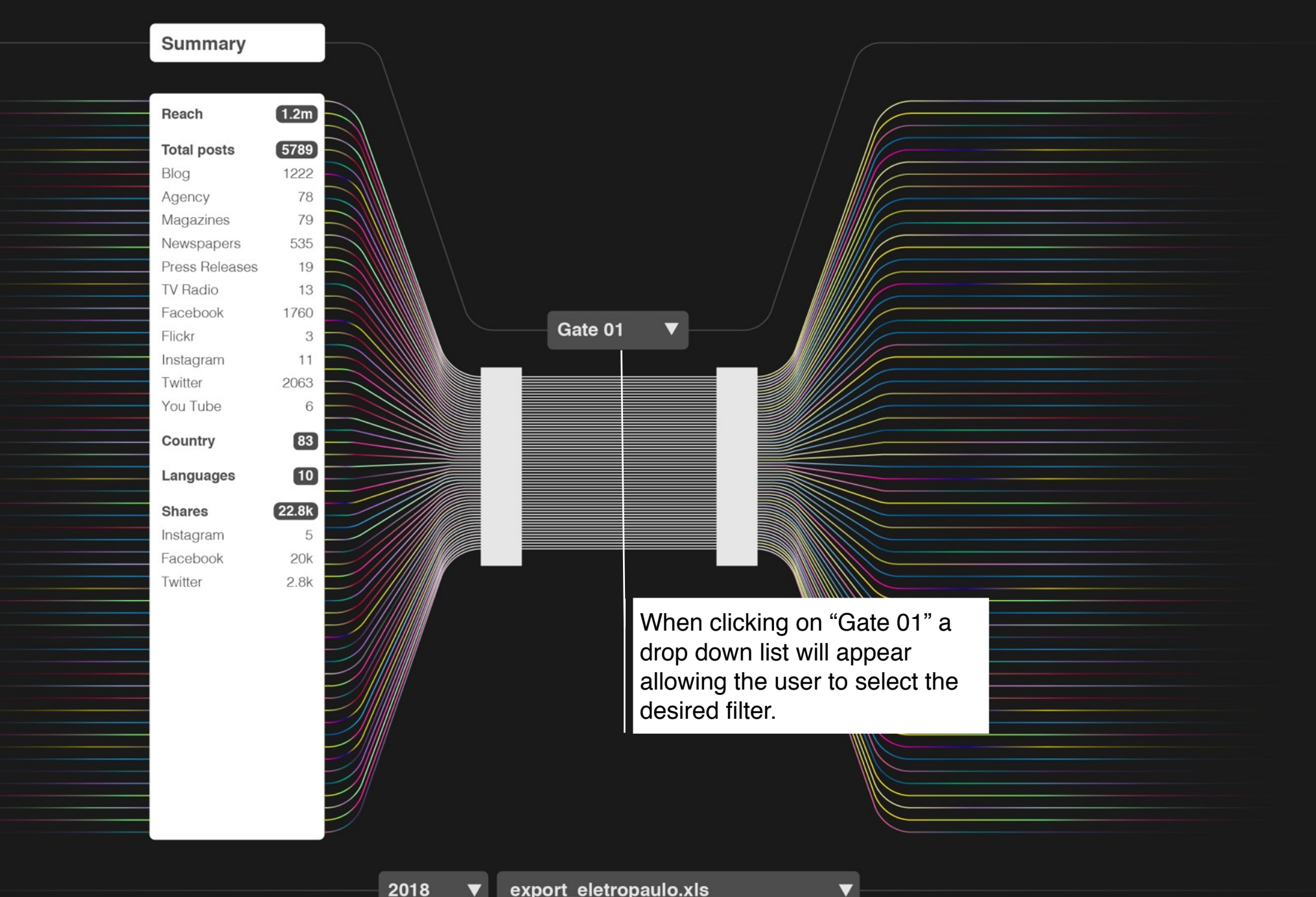

 $\equiv$ 

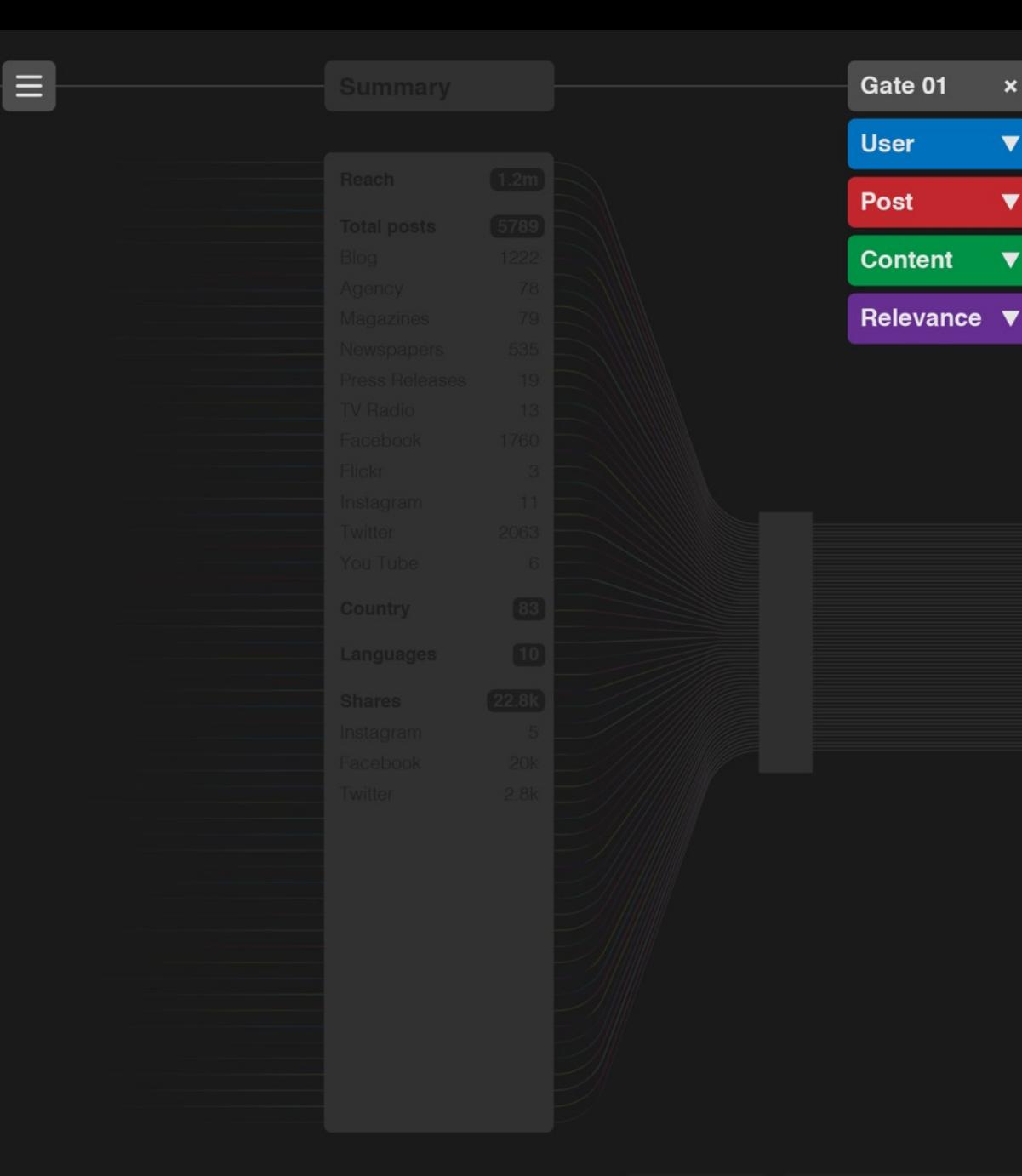

Initially the "Gate 01" menu will show 4 categories under which all the 93 data fields are grouped. In this way the user will easily find the information to analyse.

 $\mathbf{x}$ 

 $\blacktriangledown$ 

 $\blacktriangledown$ 

 $\blacktriangledown$ 

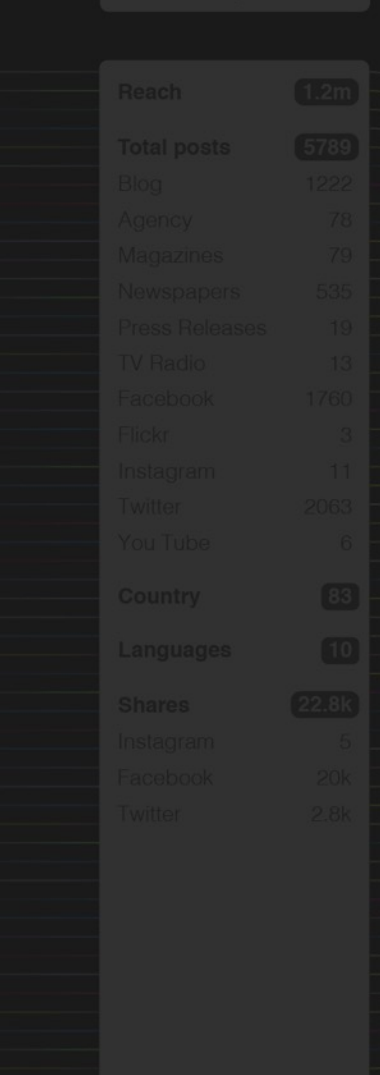

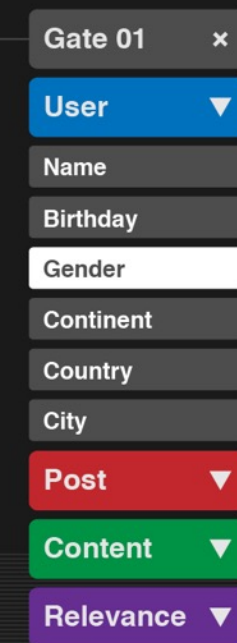

If we now select "Gender" as desired data to analyse the "Gate 01" will be set under this parameter showing how all the posts are divided by gender.

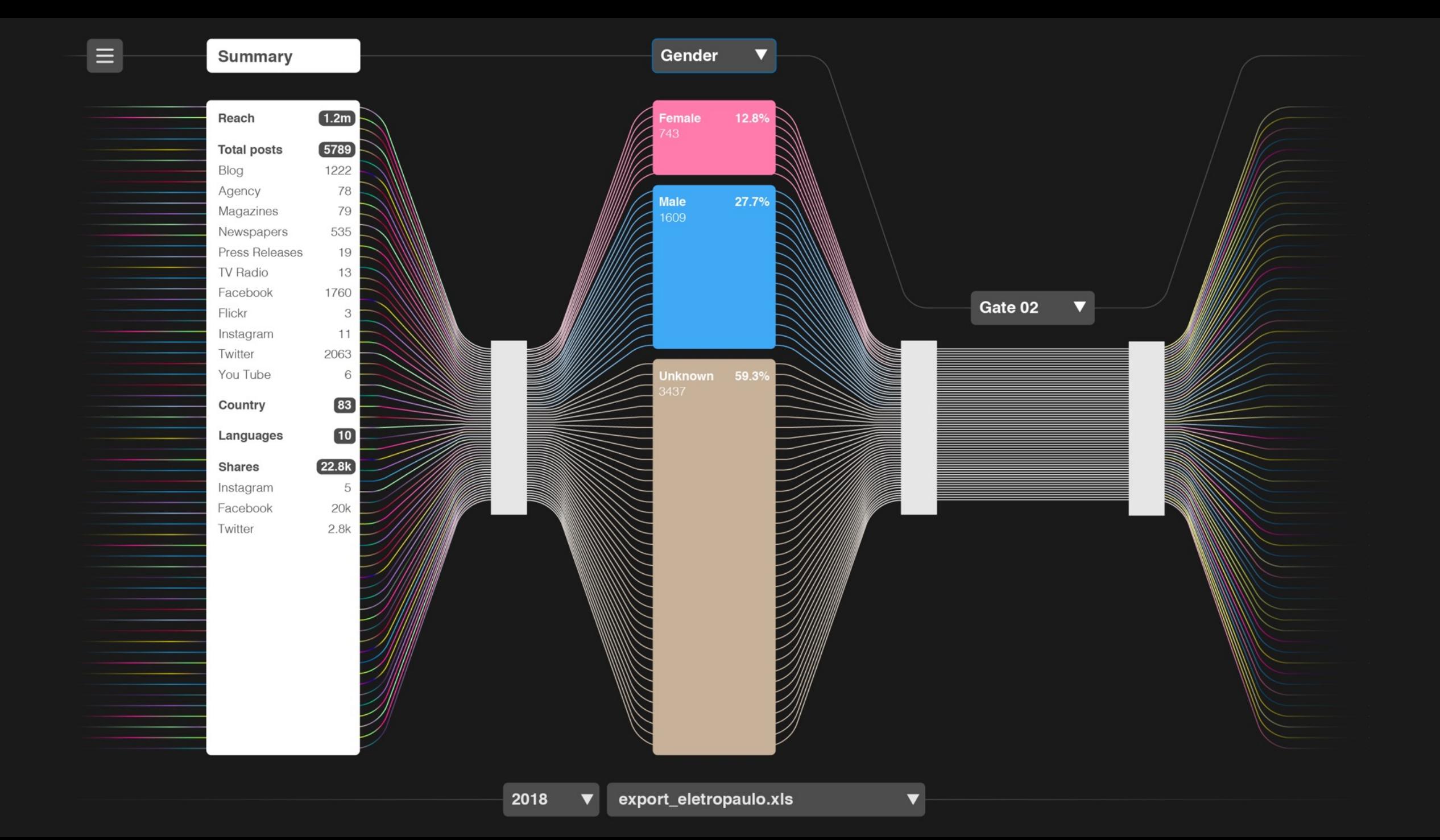

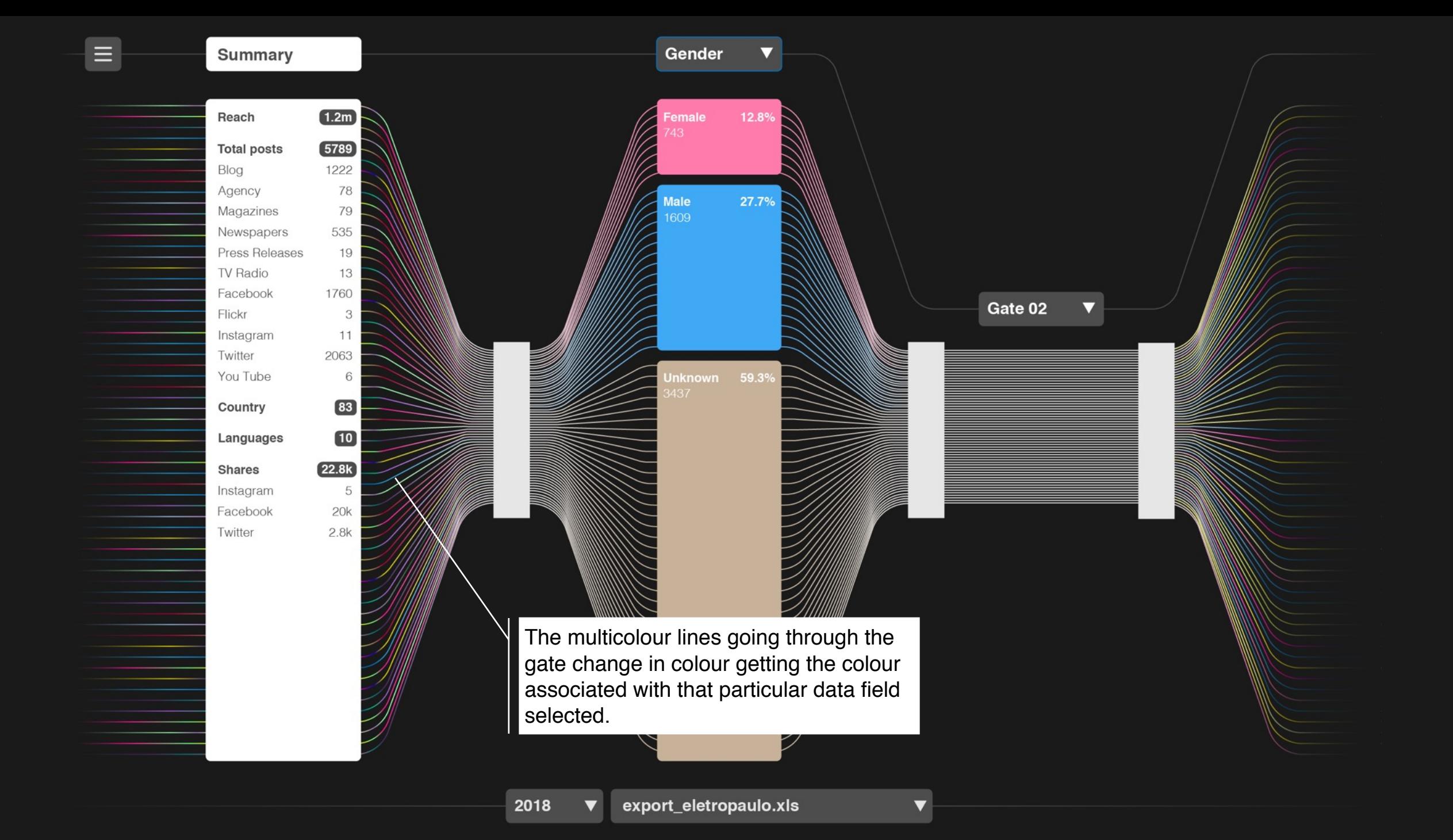

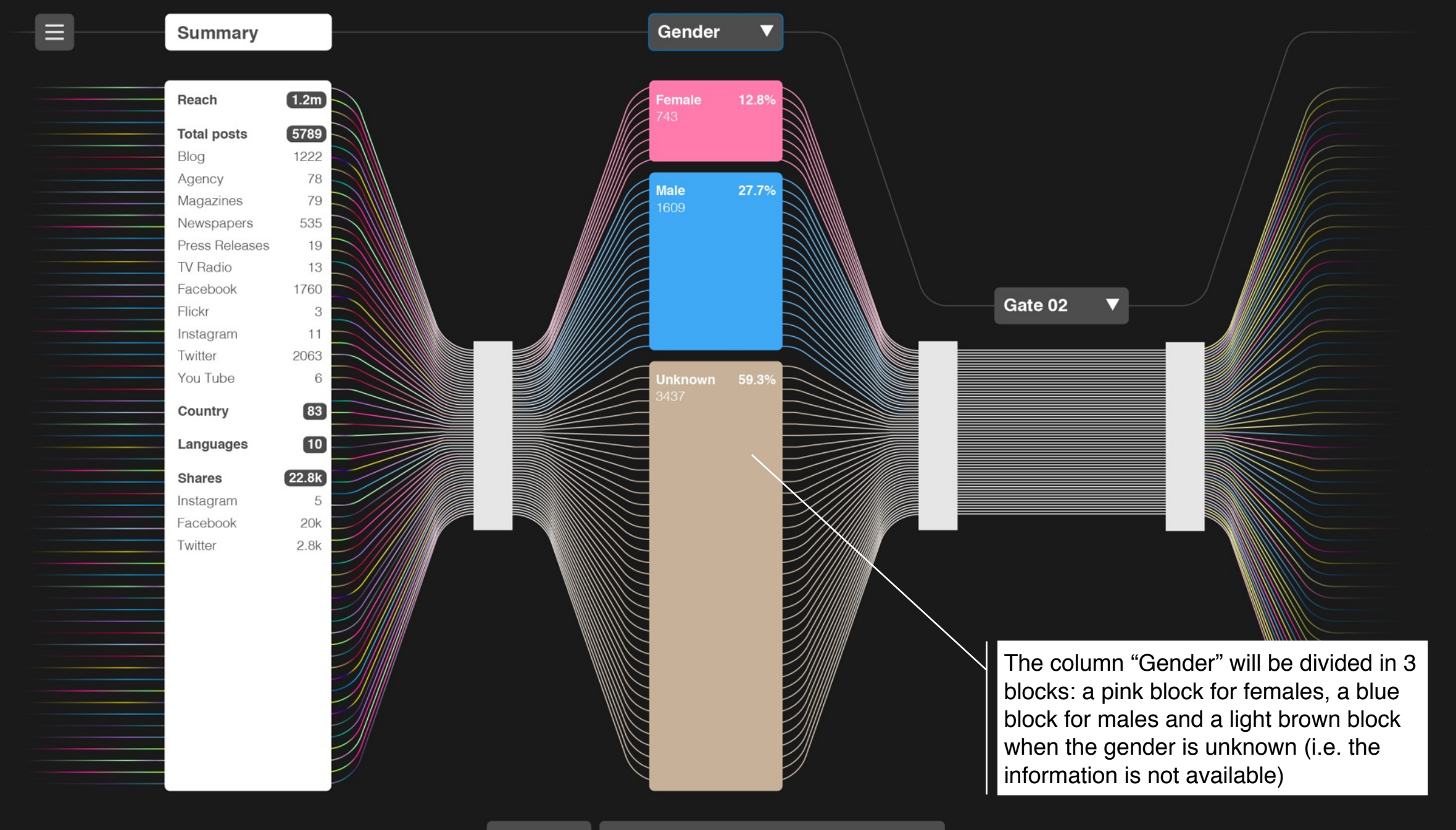

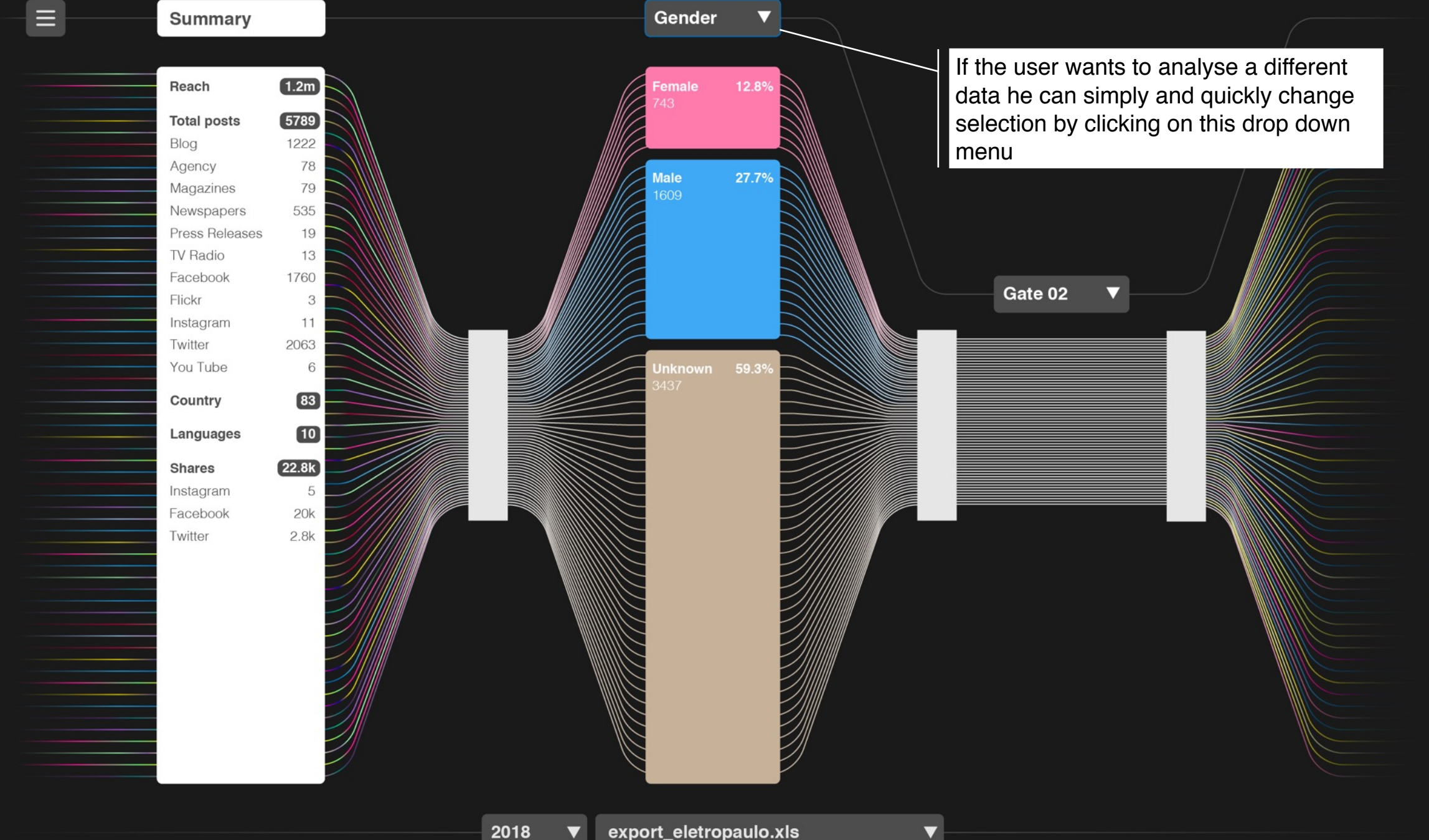

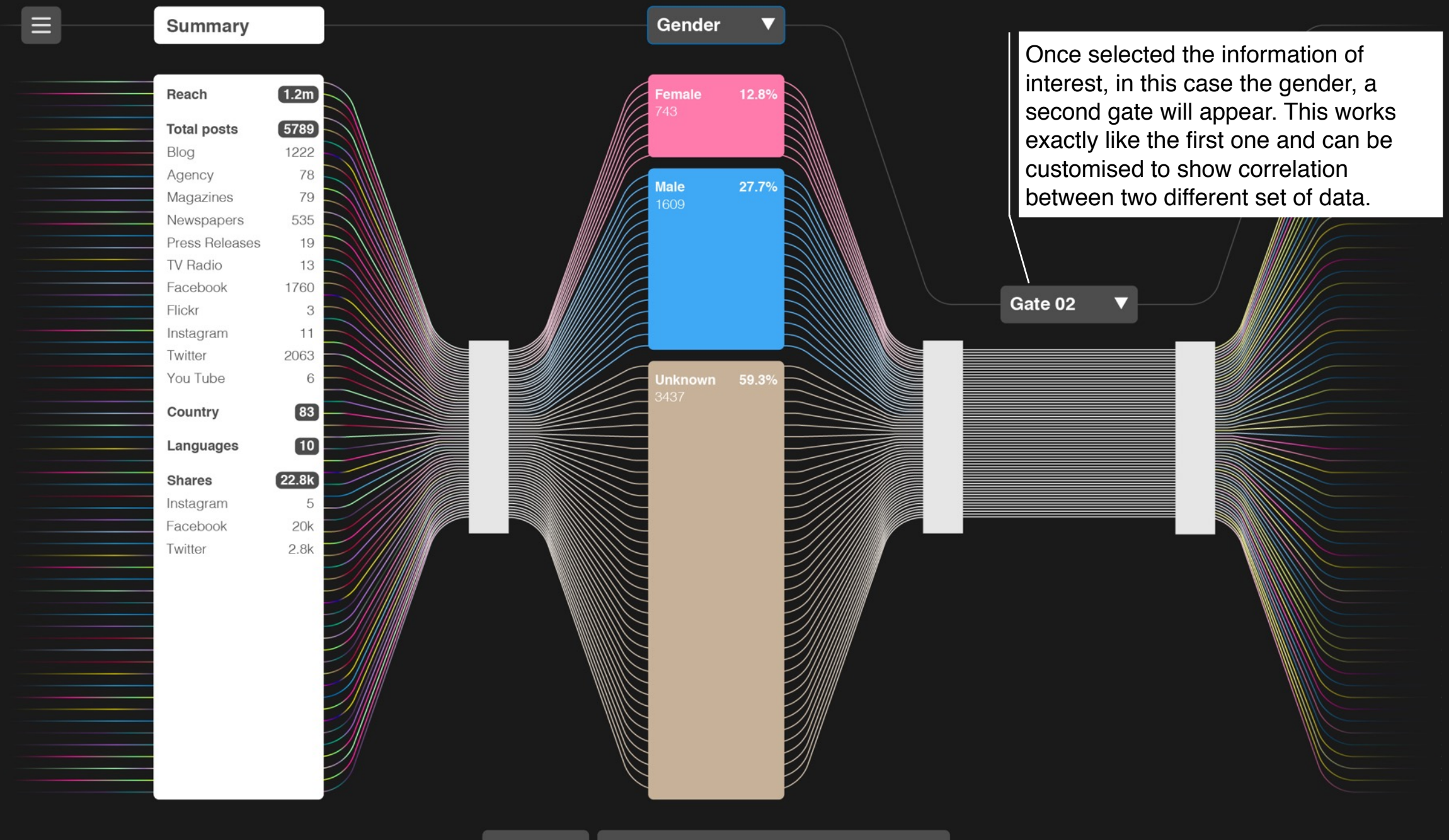

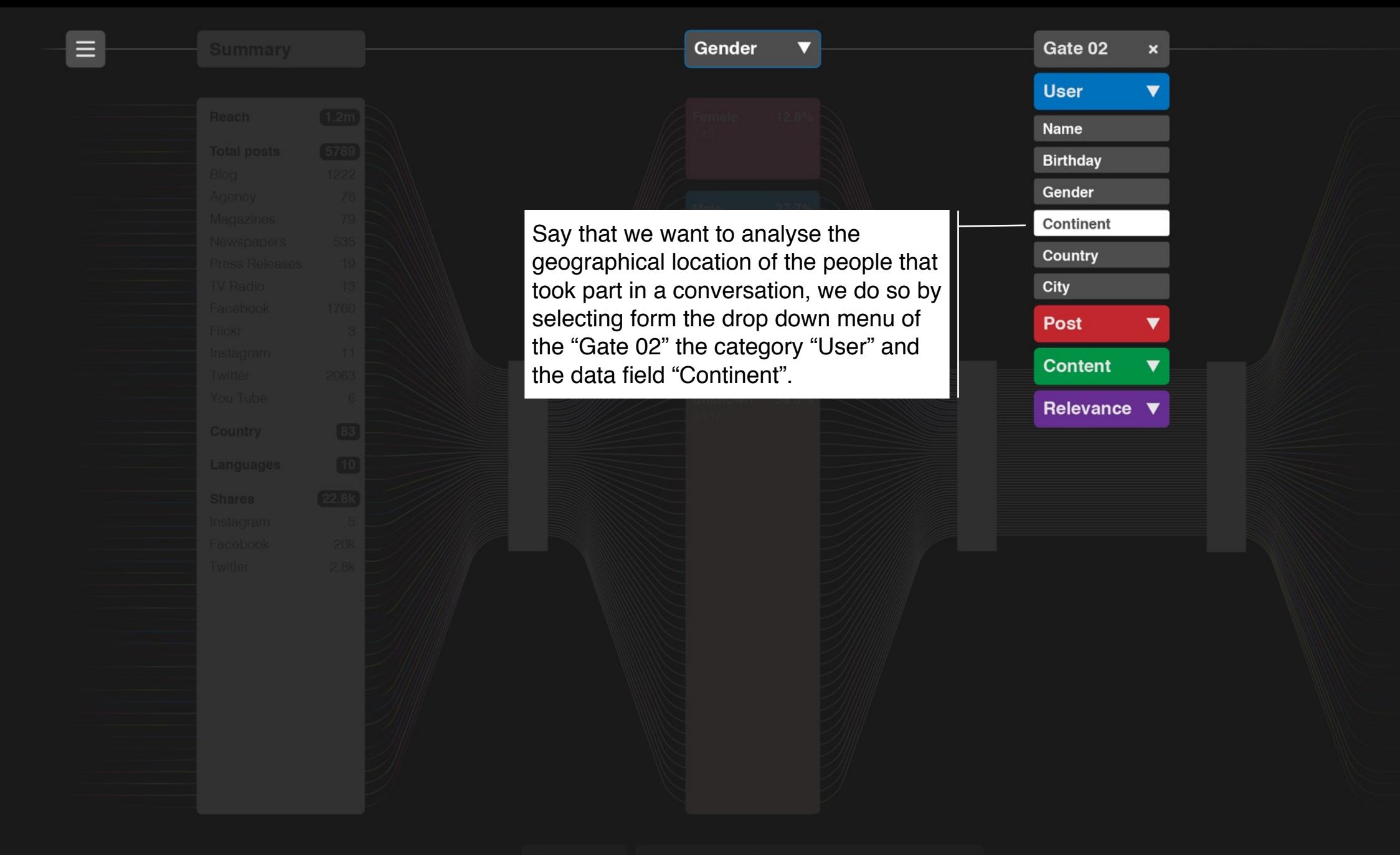

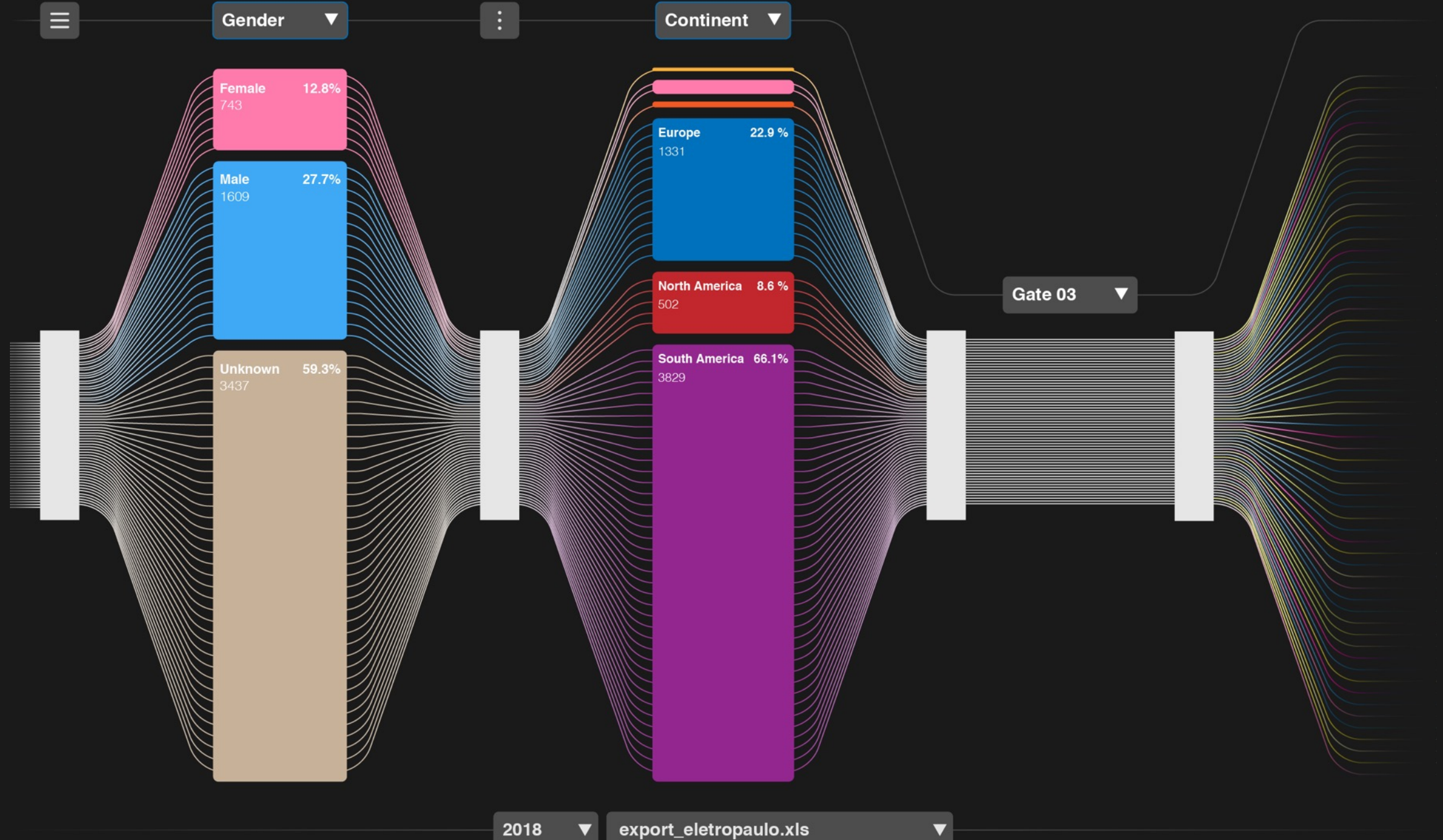

A second column will appear showing a breakdown of the users by continent. As we can see from the block division not many people from Africa, Asia and Australia took part in the conversation so that at this level of zoom we will not see the headers relating to these continents.

 $2.8^{\circ}$ 

27.7%

Gender

**Jale** 

The level of details depends on your monitor resolution. Later in this presentation we will see how display details of "non relevant" data.

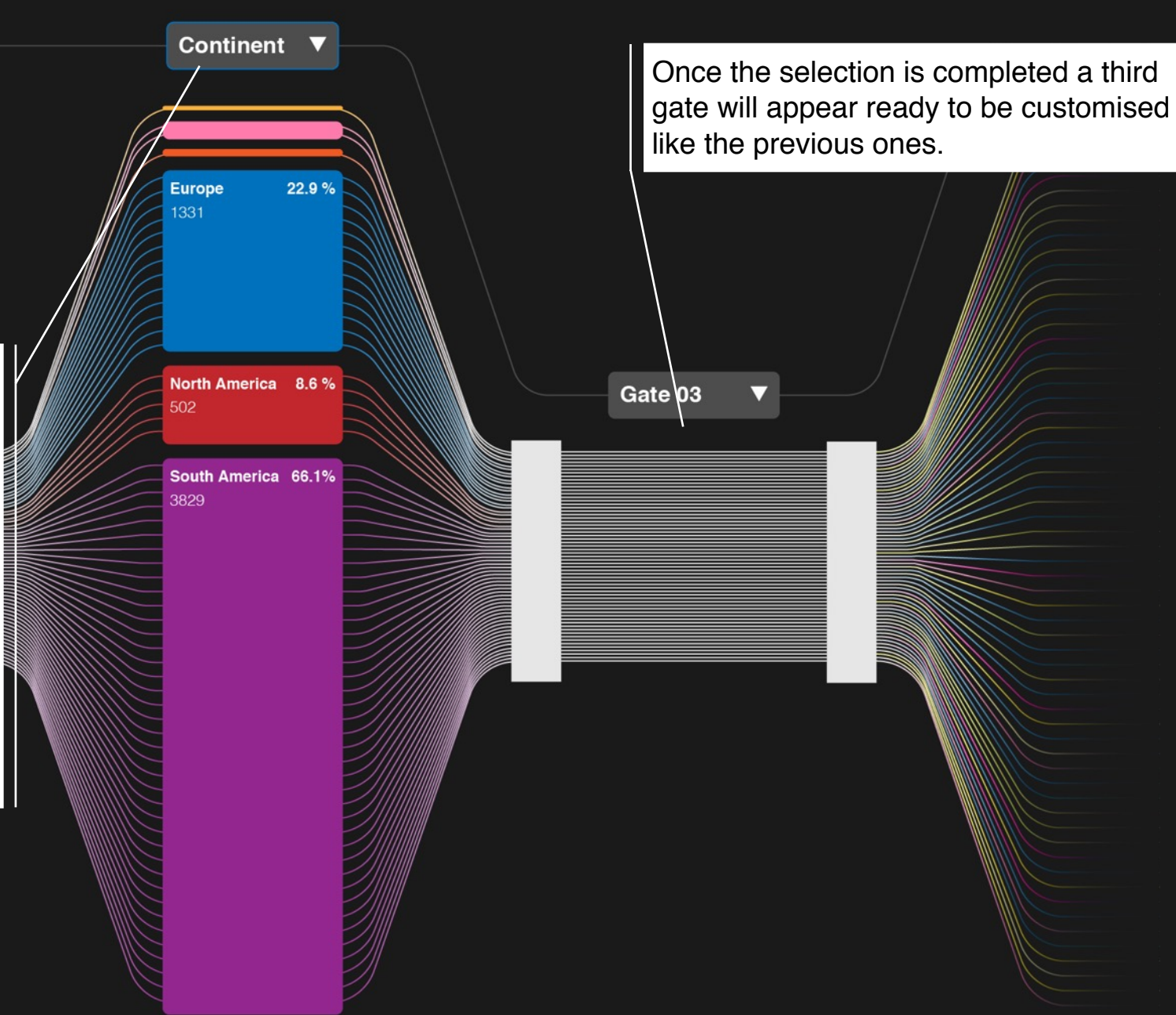

2018

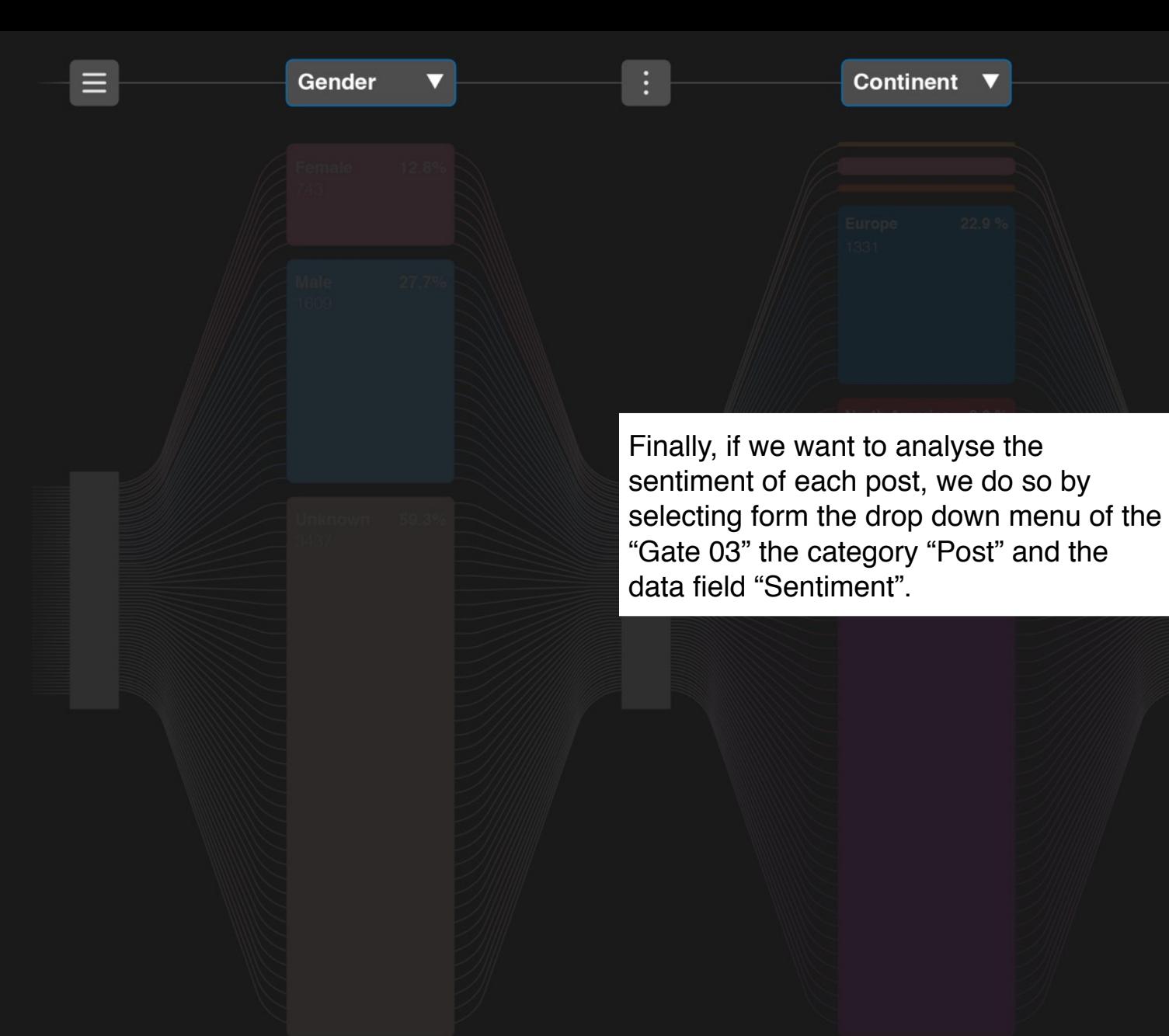

Gate 03  $\boldsymbol{\mathsf{x}}$ **User**  $\blacktriangledown$ Post  $\blacktriangledown$ Date Url Spam level Porn level Fluency Sentiment **Word count Continent** Region City **Content**  $\overline{\mathbf{v}}$ Relevance  $\overline{\mathbf{v}}$ 

Continent  $\blacktriangledown$ 

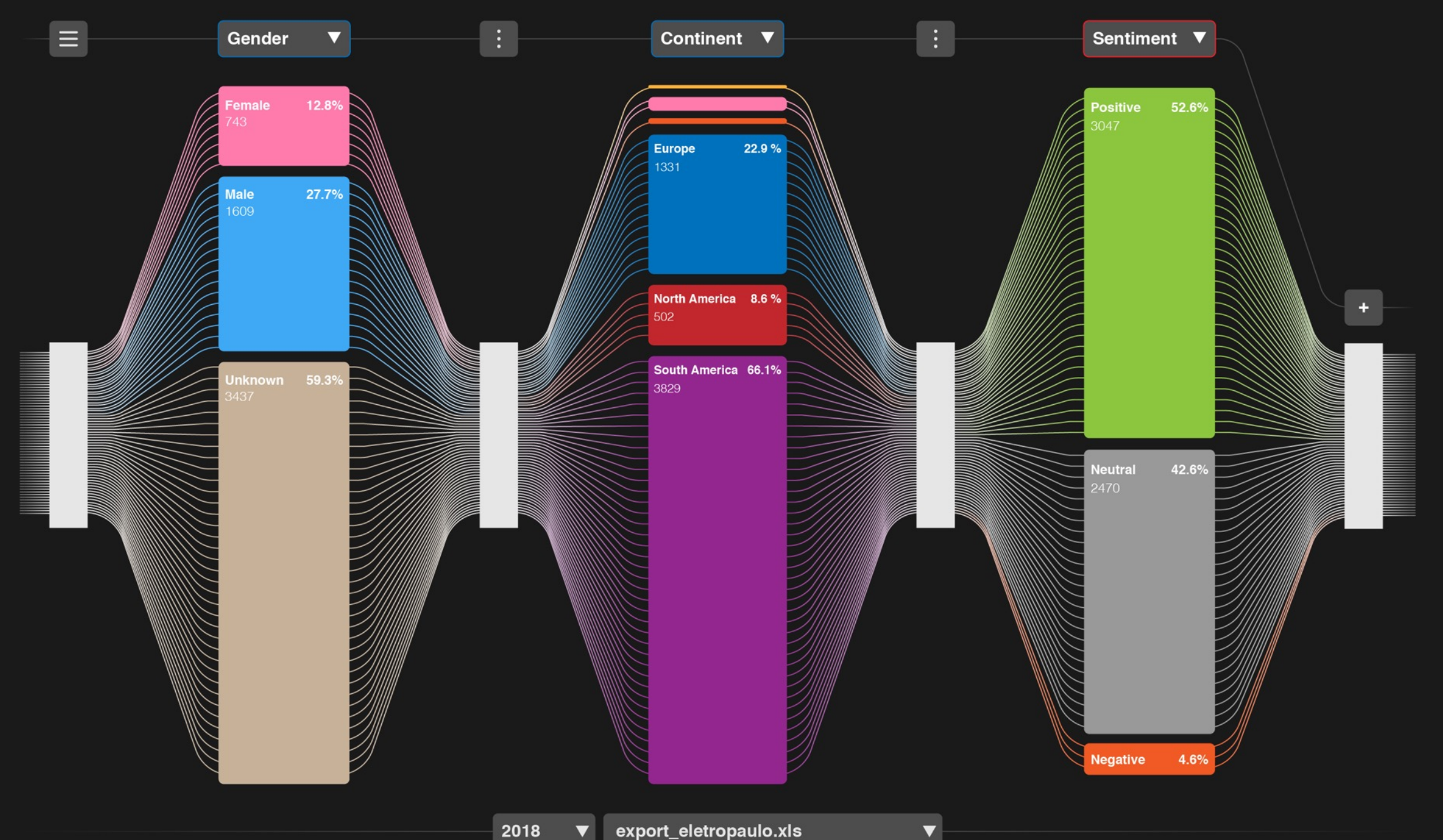

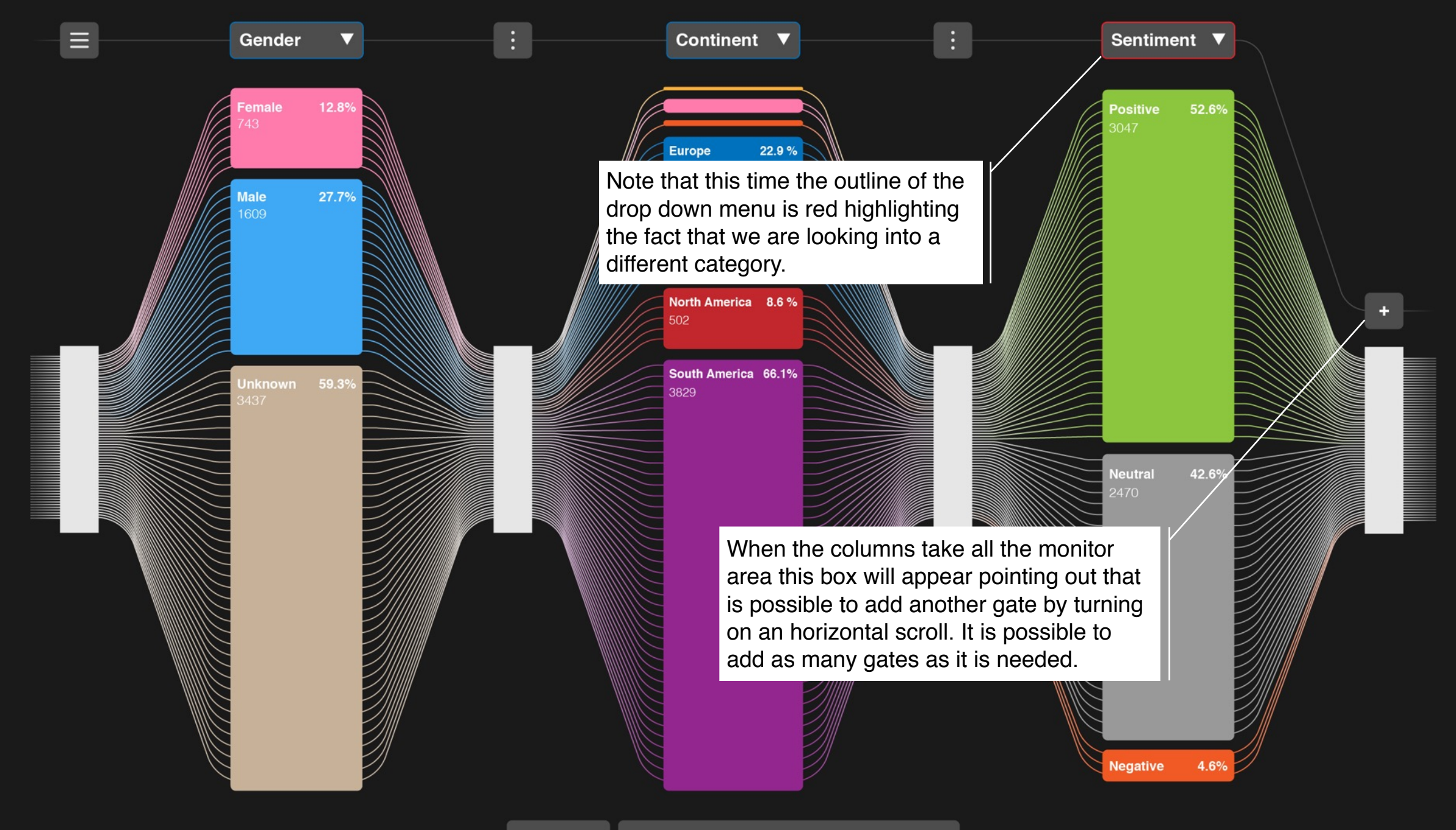

#### **Gate customization.**

*Create new information.*

As seen above a gate can filter complex row data giving back a easy to read straight forward information.

In fact when the trunk group of multicolour lines go through the gate they will turn into single colour lines representing a given data field.

There is another important function we can use to create subsets and connections between the data.

Let's see how....

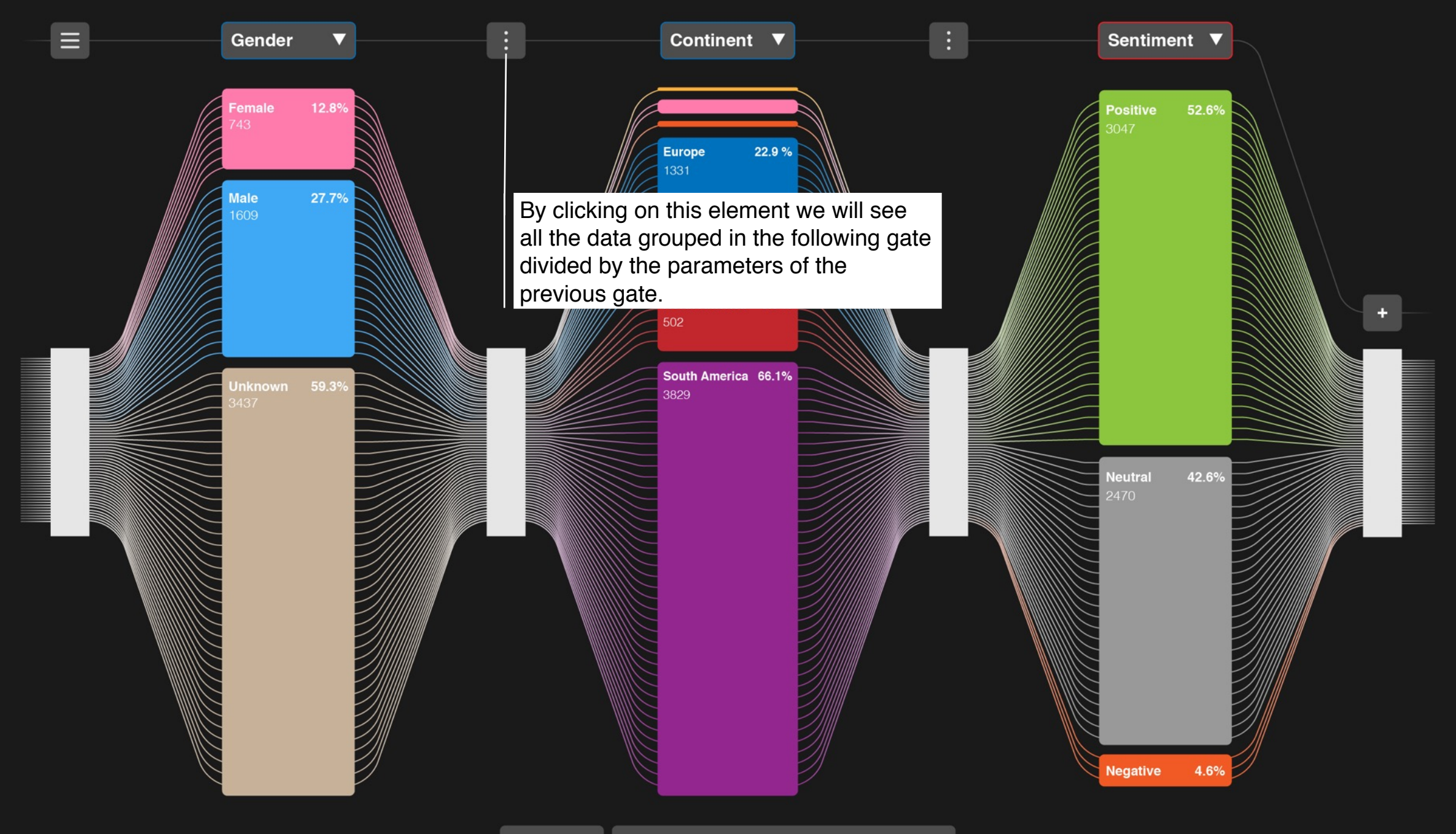

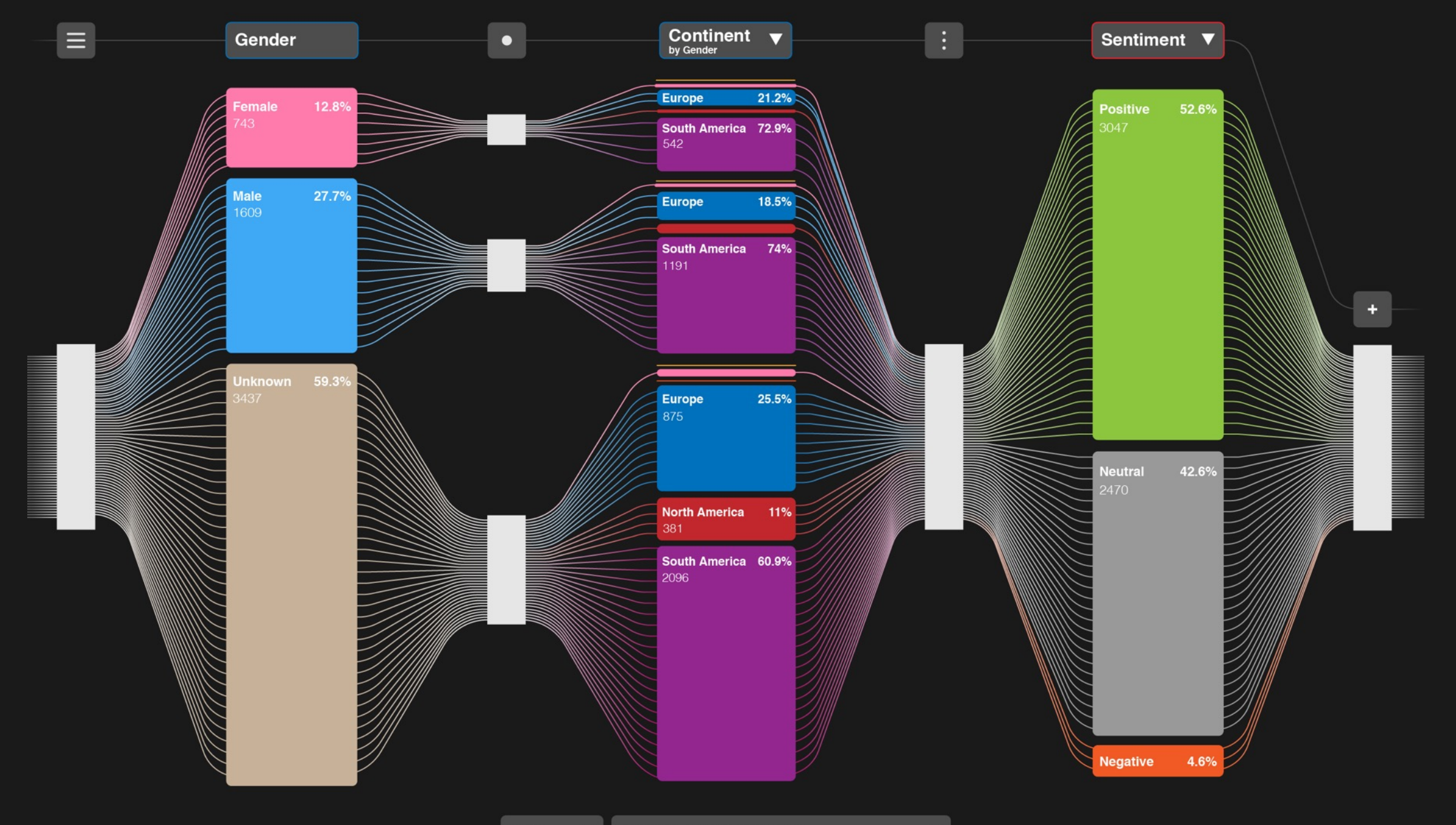

 $\blacktriangledown$ 

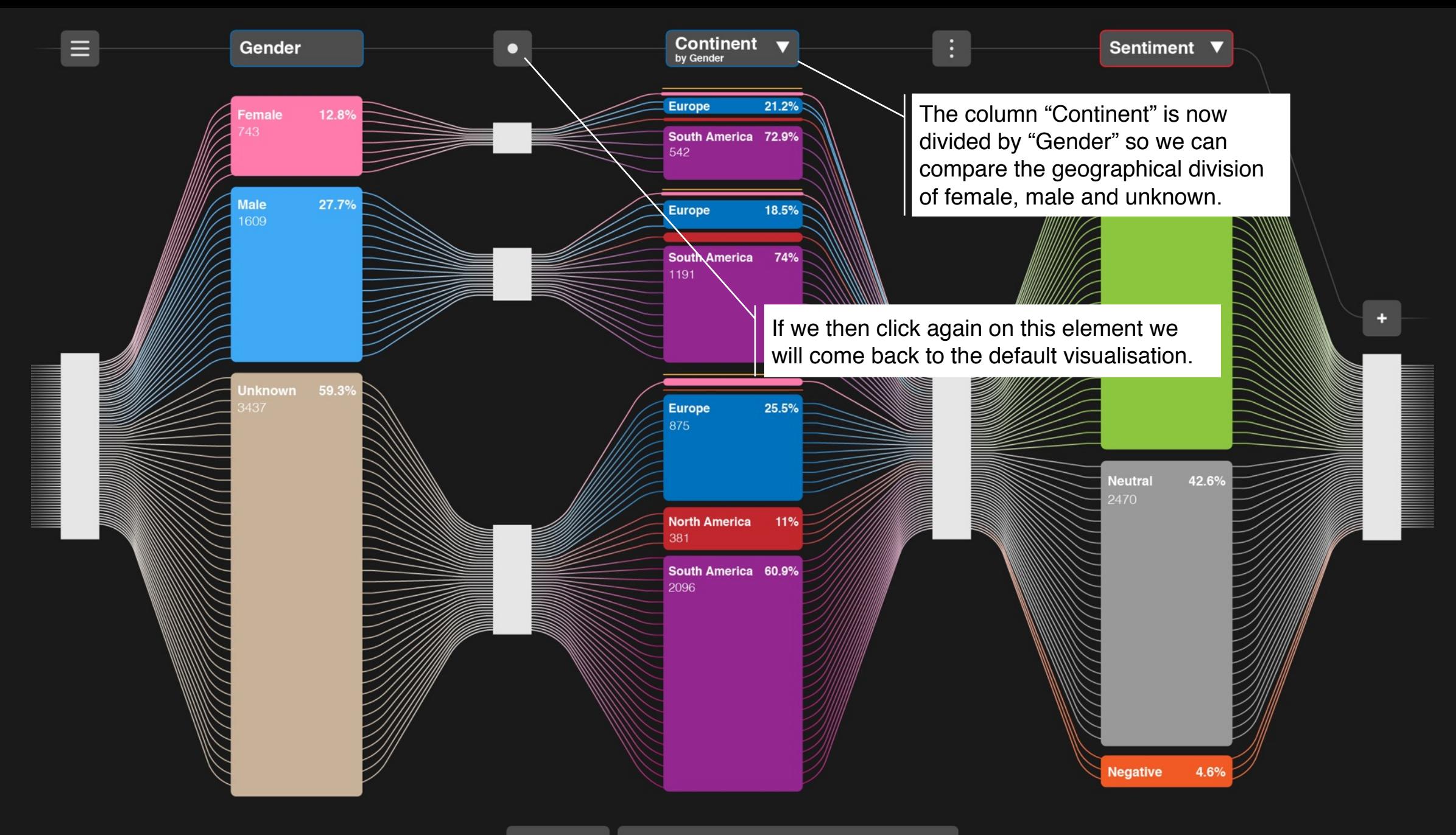

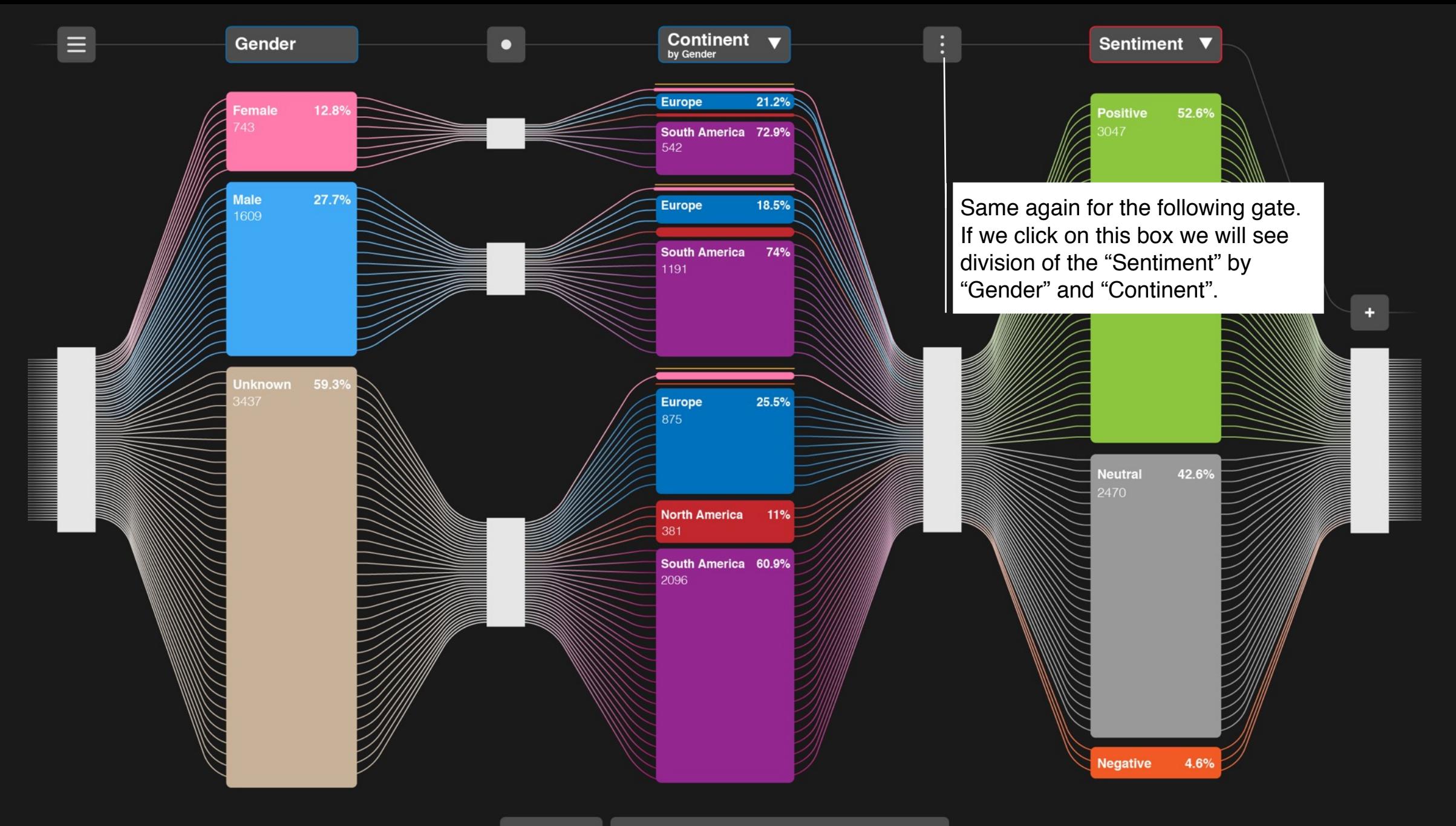

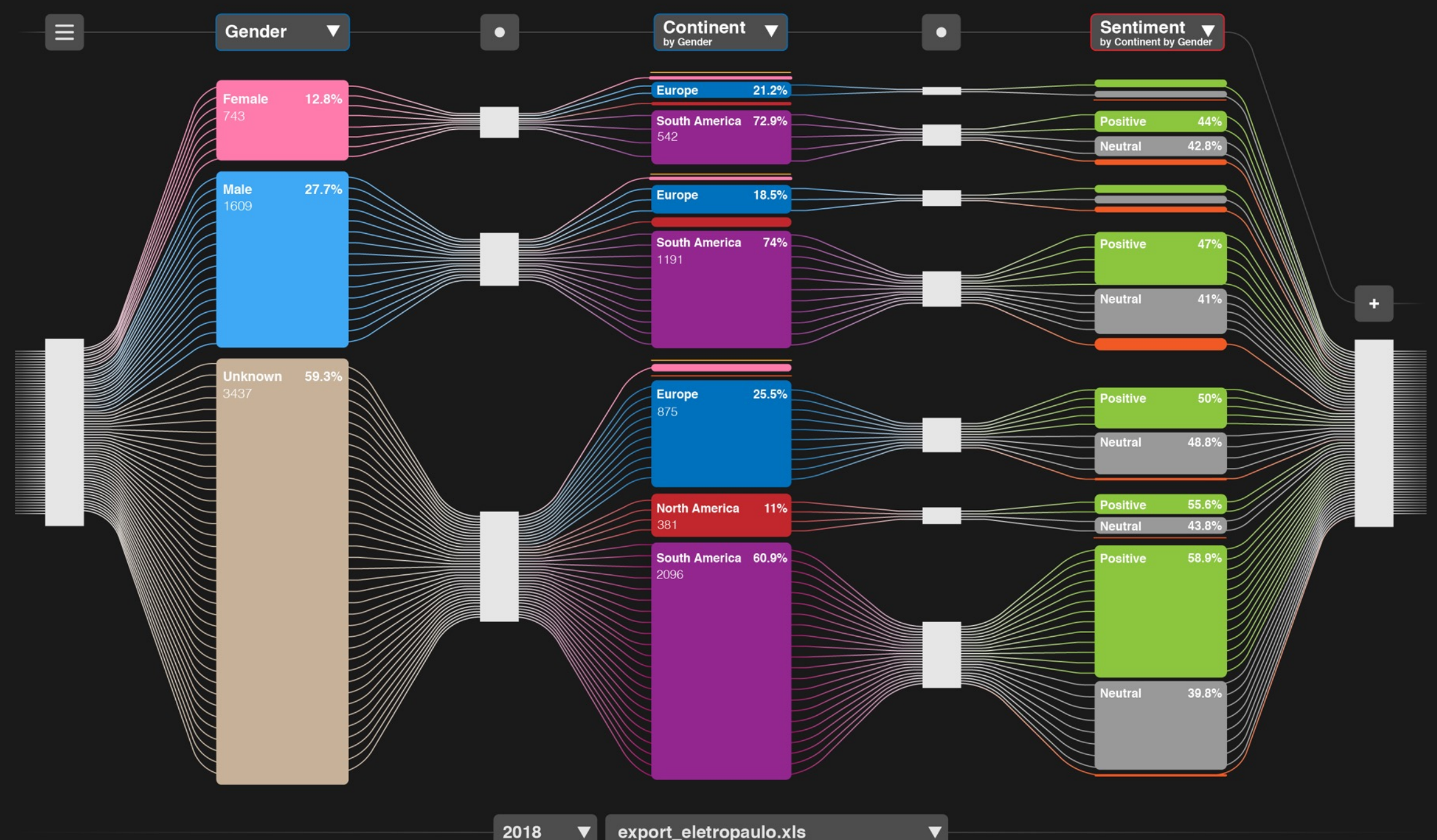

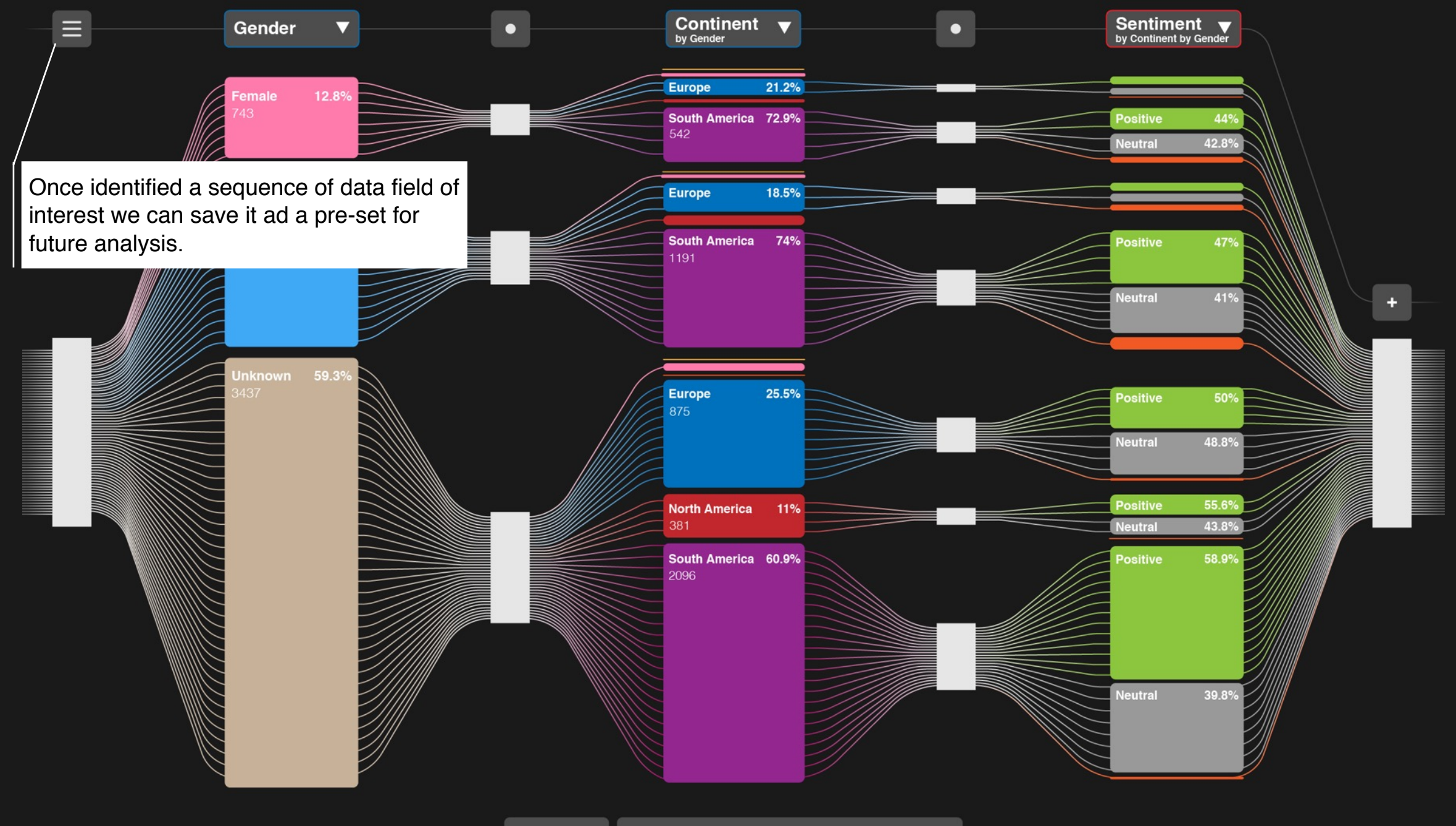

 $\blacktriangledown$ 

#### **Sequence and preset.**

*Performance tracking tools.*

Conversation on social media can be quite complex and the analyst's ability lays on understanding how to read the data that could mean very different things form country to country.

"Gates" makes possible to create, save and name as preset a large number of sequences for future uses.

#### **Zoom**

*From big to small data.*

When we need to analyse small data we can use the zoom function.

Say that, for example, it is important to us understanding the "Sentiment" on the sample "Male" > "Europe" even though the majority of the people taking part in a conversation is from South America. Because the sample is too small the default visualisation doesn't allow us to visualise relevant details we may need. In this case we will click on the cluster "Male" to activate the zoom function.

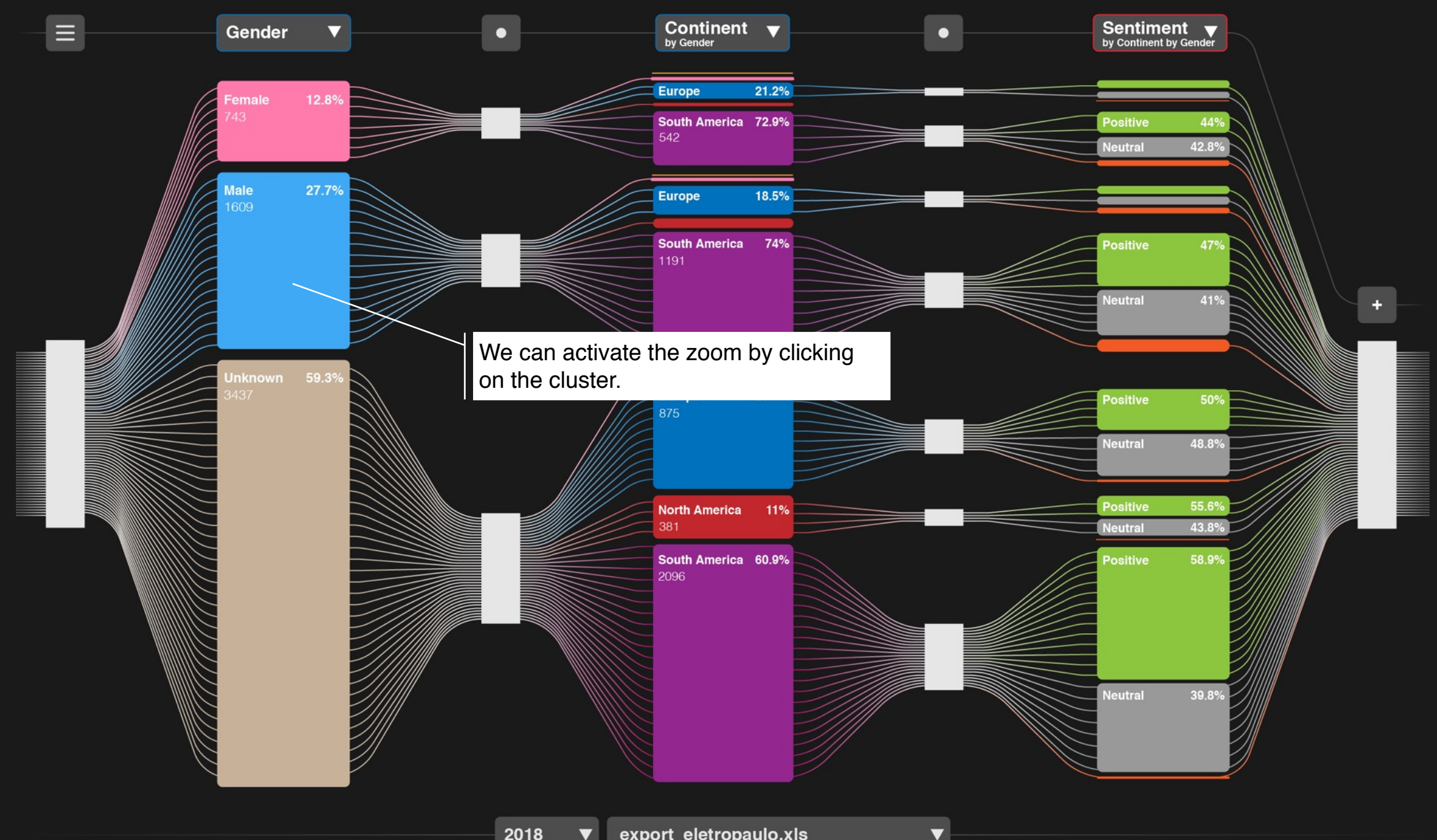

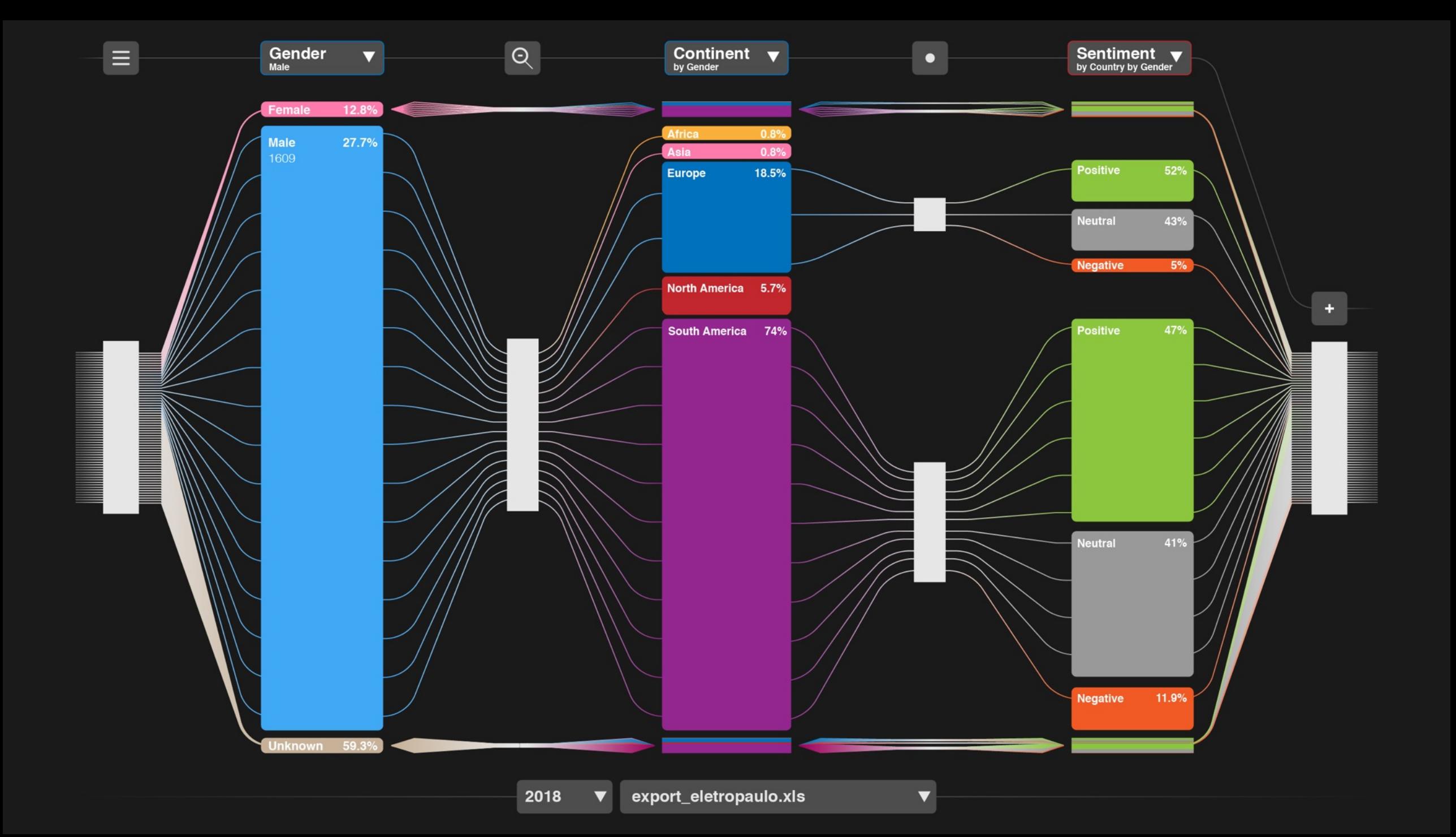

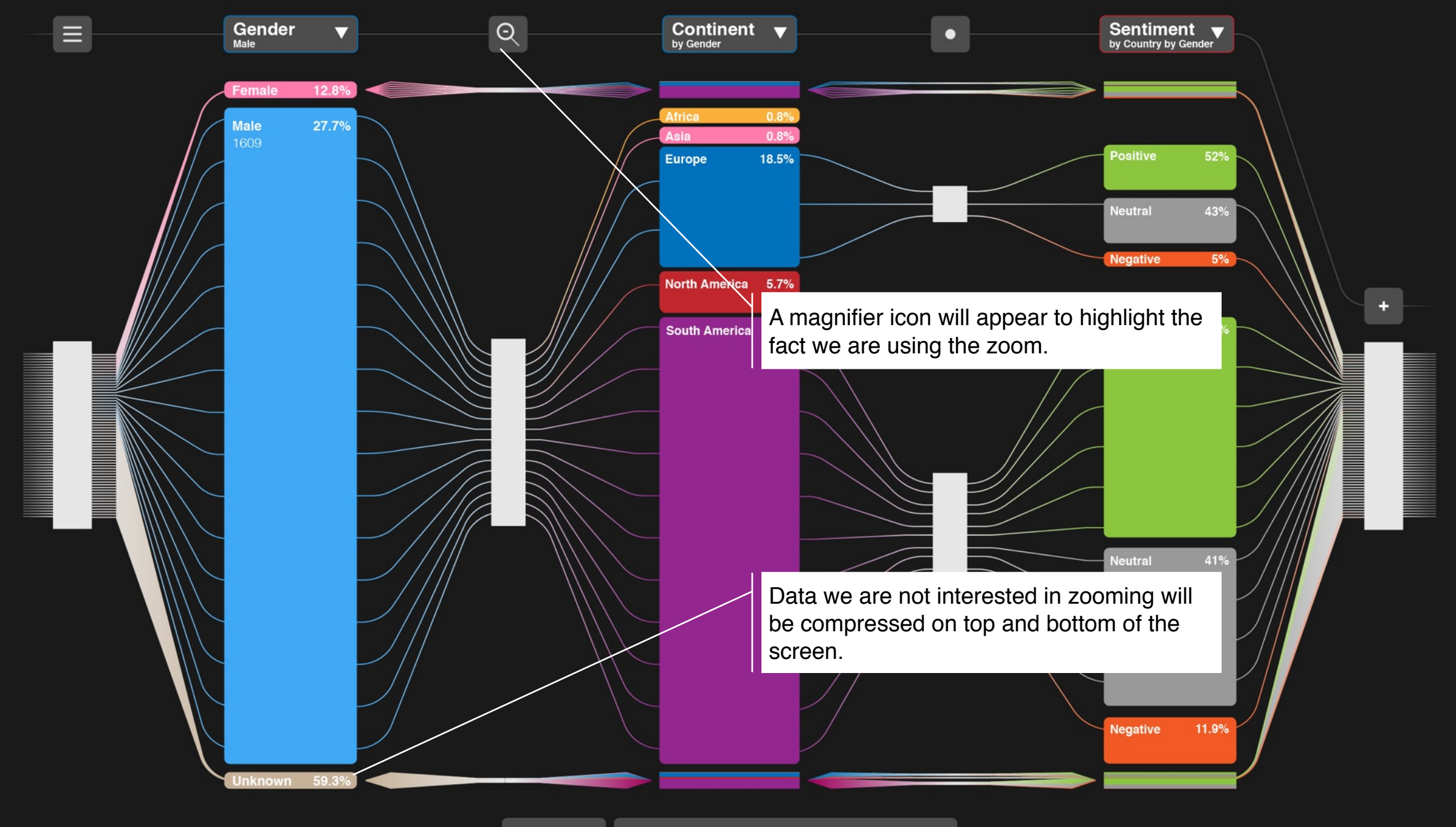

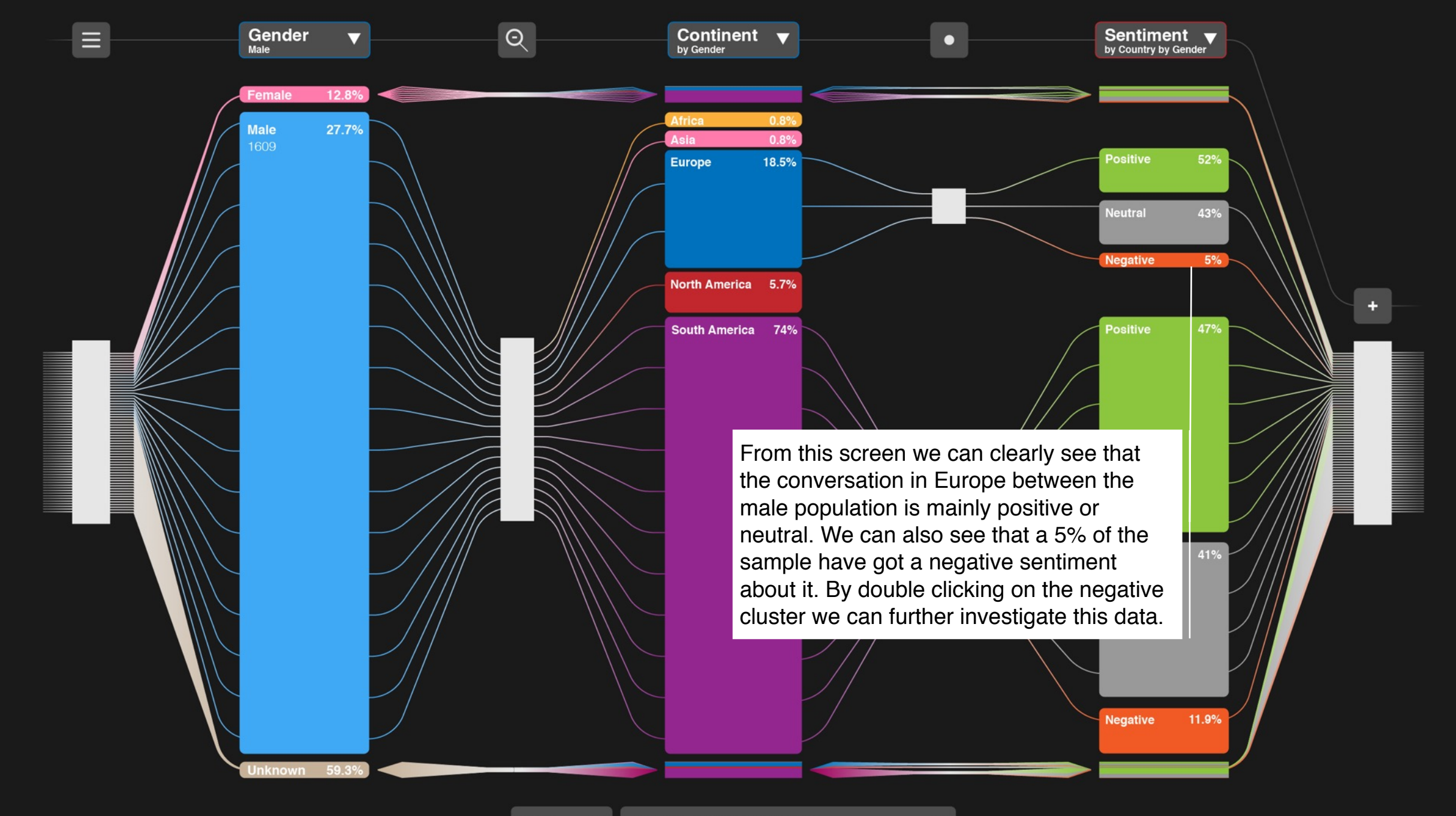

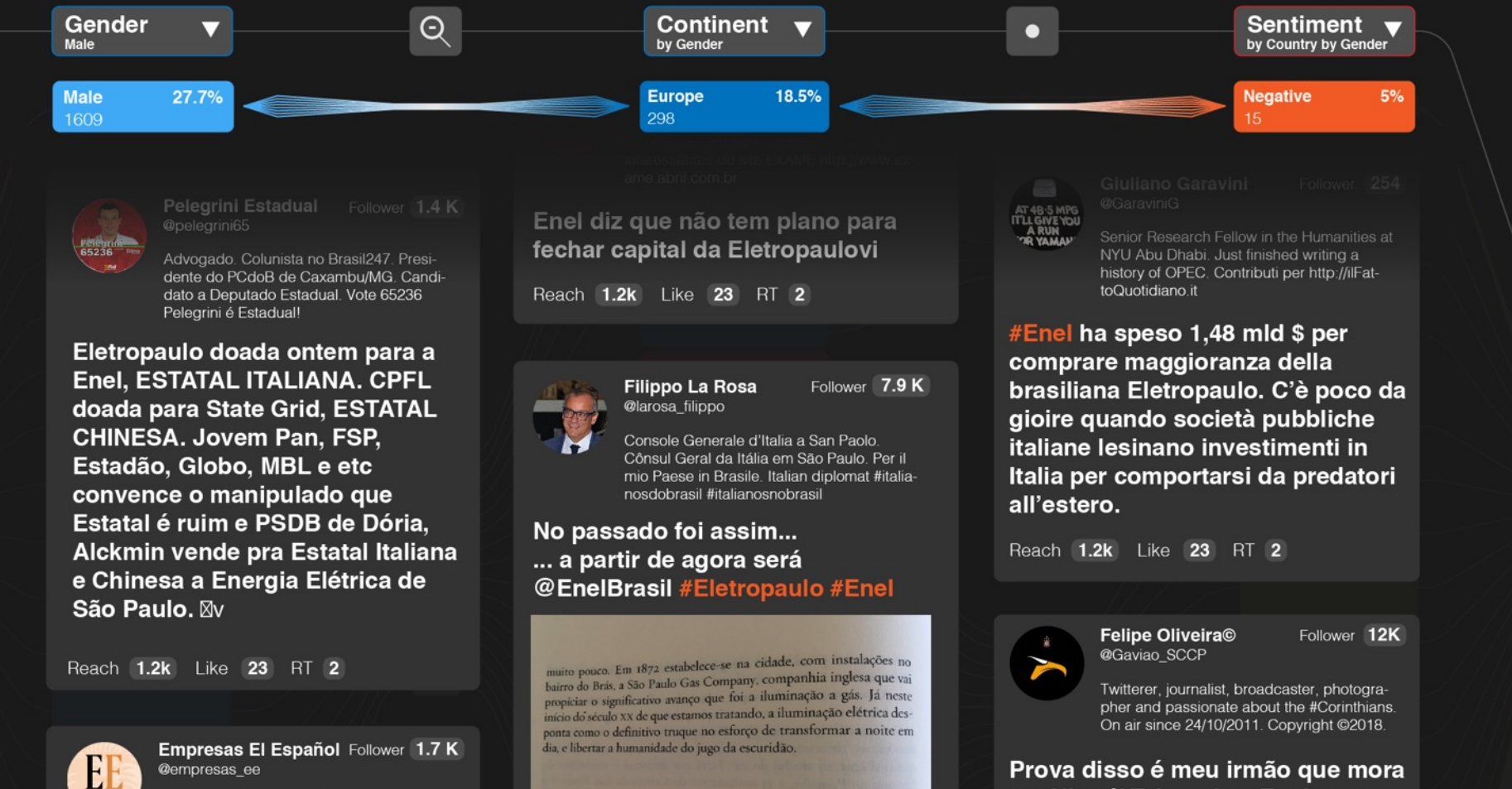

Prova disso é meu irmão que mora em Niterói/RJ, onde a Enel atua, e lá, o serviço é de porco, que nem a Eletropaulo de SP. Ou seja, muda de dono, de nome, mas o serviço continuará ruim, se a empresa italiana não solucionar problemas corriqueiros.

 $\blacktriangledown$ 

@empresas\_ee

ven "cara" la compra de

12% en un mes

Empresas y Medios en @elespanolcom. http://www.elespanol.com/economia Con-

tacto: empresas@elespanolcom. App Signal

para información confidencial: 657977715

Enel patina en Brasil: los analistas

Eletropaulo y su acción pierde un

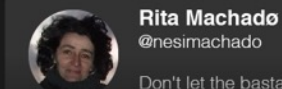

Don't let the bastards grind you down.

Follower 3.5 K

Esta é a Enel, a empresa italiana

Reach 1.2k Like 23 RT 2

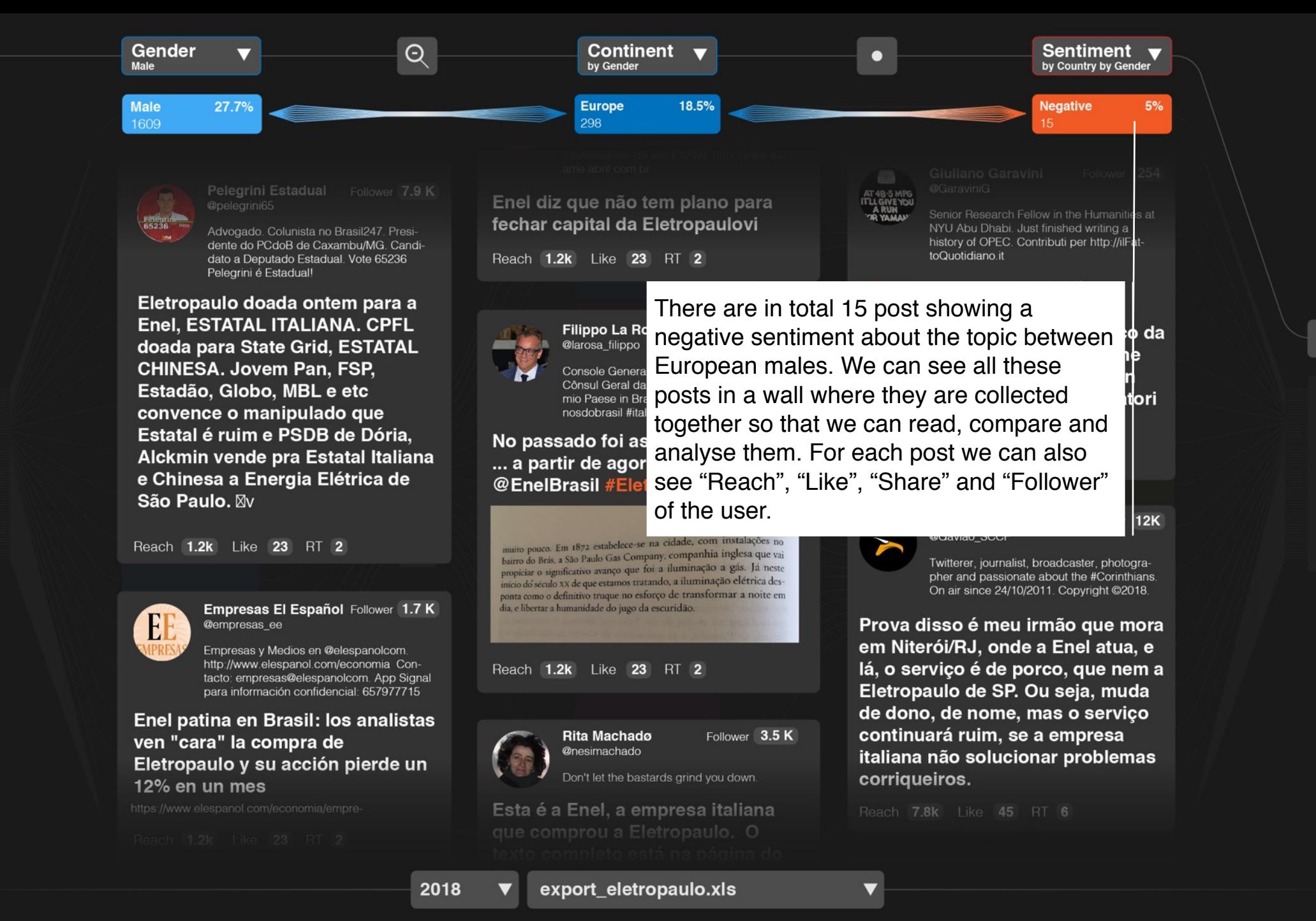

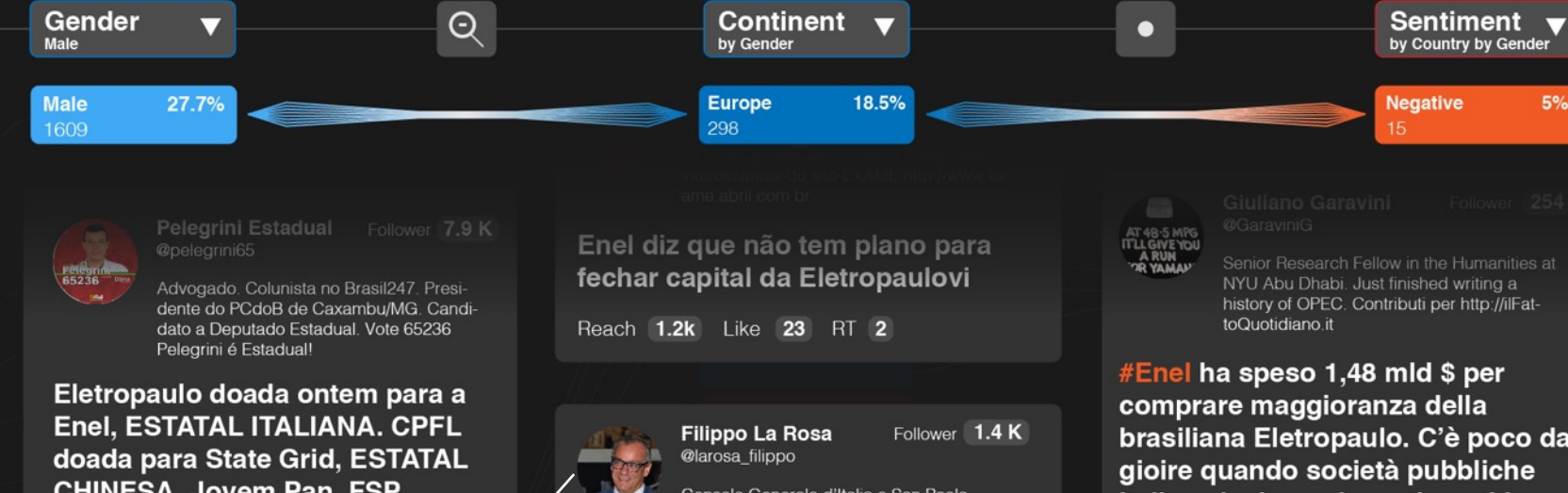

**CHINESA. Jovem Pan, FSP,** Estadão, Globo, MBL e etc convence o manipulado que Estatal é ruim e PSDB de Dória, Alckmin vende pra Estatal Italiána e Chinesa a Energia Flétrica de

For example one of the 15 people showing a negative sentiment is the Italian Consul General Filippo Rosa. His "sentiment" may deserves a more accurate analysis. Even if he hasn't got a lot of followers he is a influent person outside social media.

> Enel patina en Brasil: los analistas ven "cara" la compra de Eletropaulo y su acción pierde un 12% en un mes

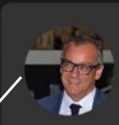

Console Generale d'Italia a San Paolo.

Cônsul Geral da Itália em São Paulo. Per il mio Paese in Brasile. Italian diplomat #italianosdobrasil #italianosnobrasil

No passado foi assim... ... a partir de agora será @EnelBrasil #Eletropaulo #Enel

muito pouco. Em 1872 estabelece-se na cidade, com instalações no bairro do Brás, a São Paulo Gas Company, companhia inglesa que vaj propiciar o significativo avanço que foi a iluminação a gás. Já neste início do século XX de que estamos tratando, a iluminação elétrica desponta como o definitivo truque no esforço de transformar a noite em dia, e libertar a humanidade do jugo da escuridão.

#### Reach 1.2k Like 23 RT 2

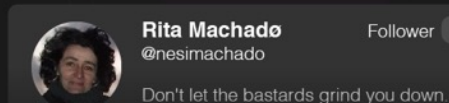

Follower 3.5 K Rita Machado @nesimachado

Esta é a Enel, a empresa italiana

brasiliana Eletropaulo. C'è poco da gioire quando società pubbliche italiane lesinano investimenti in Italia per comportarsi da predatori all'estero.

Reach 1.2k Like 23 RT 2

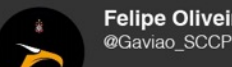

 $\blacktriangledown$ 

#### Felipe Oliveira<sup>®</sup> Follower 12K

5%

Twitterer, journalist, broadcaster, photographer and passionate about the #Corinthians On air since 24/10/2011. Copyright @2018.

Prova disso é meu irmão que mora em Niterói/RJ, onde a Enel atua, e lá, o serviço é de porco, que nem a Eletropaulo de SP. Ou seja, muda de dono, de nome, mas o serviço continuará ruim, se a empresa italiana não solucionar problemas corriqueiros.

lower  $1.7 K$ 

App Signal

657977715

olcom. mia Con-

#### **Conclusion**

*Play with Gates and find your insight.*

"Gates" is a tool to find and combine information coming from social media.

In the example seen on the previous pages we have defined a preset that analyses the sentiment of European males about a given topic.

This sequence of gates could be useful to measure and understand the opinions of this specific sample. Let's now see another example to show how "Gates" can support brand decisions in investment and communication.

#### **Conclusion**

*Play with Gates and find your insight.*

If we want to know where to increase investments to make a campaign as effective as possible we could use the sequence:

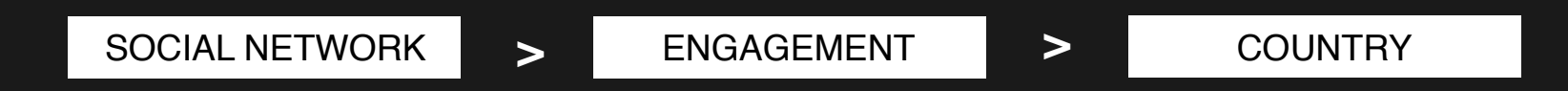

By using this sequence it will be possible to immediately identify which are the countries less reactive to the topic and adapt the investment in communication accordingly to improve performances.

#### **Conclusion**

*Play with Gates and find your insight.*

Nowadays conversations on social media are constantly evolving.

Social media themselves create new places and way to interact and so the best tool for measuring data shouldn't just provide a figure but also allow the analyst to play with it in a intuitive and quick way.

The analyst experience and skills will then lead him to a unique and effective insight.

It is following this argument that I created "Gates".

#### **Thank you!**

Solver: Riccardo De Angelis, Senior Art Director **Rome, 6 January 2019** Rome, 6 January 2019